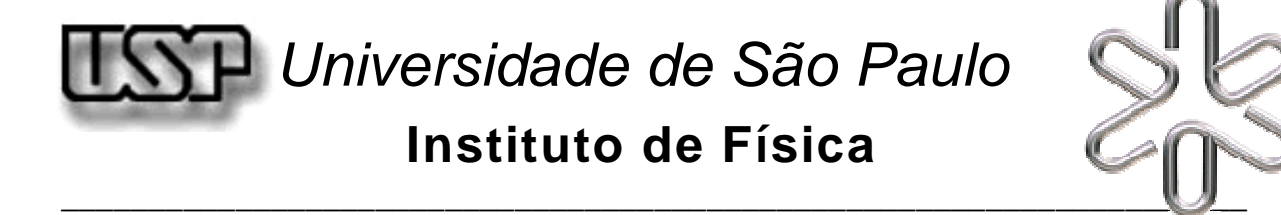

# INTRODUÇÃO AO TRATAMENTO DE RESULTADOS EXPERIMENTAIS E EXPRESSÃO DA INCERTEZA

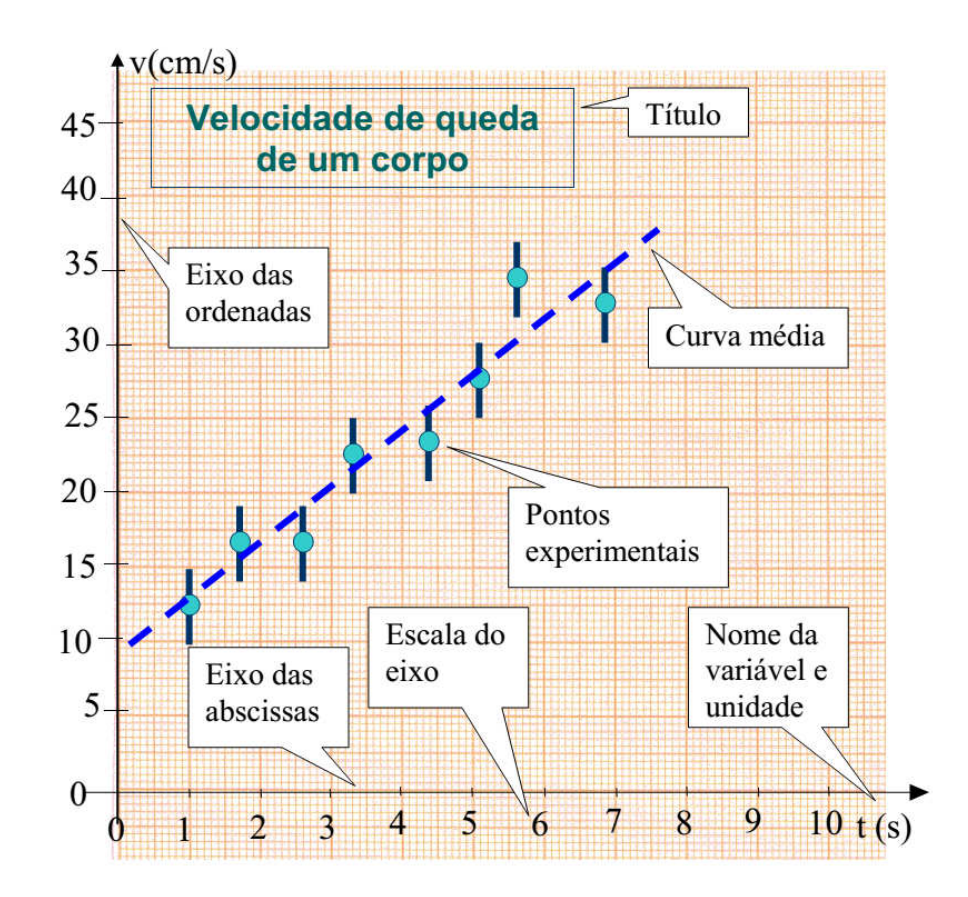

# MANFREDO H. TABACNIKS

2015

O presente texto tem por objetivo apoiar disciplinas experimentais, abordando métodos de tratamento de resultados experimentais e expressão de sua incerteza. O assunto é tema de livros muito mais abrangentes, como os citados na bibliografia, que devem ser buscados pelo leitor mais exigente ou interessado em aprofundar seus conhecimentos. Na definição e nome dos termos técnicos foi adotado o "Guia para Expressão da Incerteza de Medição, ABNT, INMETRO, SBM, Rio de Janeiro, Ed. Revisada 1998".

A primeira versão deste texto foi escrita em 2002, com o título *Conceitos Básicos da Teoria de Erros*. Em 2003 foi revista por Ewa Shibulska, Giuliano S Olguin e Marcilei A. Guazzelli da Silva. Em 2009 foi revisada por Alain Quivy e em 2011 teve contribuições de Marcelo Martinelli, José Roberto Oliveira e Alexandre Levin. A presente versão incorpora todas essas contribuições e exertos da apostila Introdução às Medidas em Física, IFUSP 2014, escrita por Ewout ter Haar, E. Marcia Takagui, Giancarlo E. S. Brito, Isis Vasconcelos, Marcos V A Damasceno, Nemitala Added (coordenador), Renata Naporano Bicev, Sérgio Morelhão, Valmir Chitta e Wayne Seale. A figura da capa foi extraída dessa apostila.

# 1. EXPRESSÃO DE MEDIDAS EXPERIMENTAIS

## **1.1. Introdução**

 O valor de uma grandeza submetida a medição costuma ser adquirido através de um procedimento que, em geral, envolve algum(s) instrumento(s) de medição. O próprio processo de medida, assim como o instrumento utilizado, tem limites de *precisão* e *exatidão*, ou seja, toda medida realizada tem uma incerteza associada que procura expressar a nossa ignorância (no bom sentido) do valor medido, em geral um valor aditivo para mais ou para menos<sup>1</sup>. A exatidão por outro lado expressa o quão próximo a medida está do valor verdadeiro. A seleção do processo de medida, do instrumento usado e a reprodutibilidade da grandeza medida têm que ser expressas de alguma forma. Em alguns aparelhos, a incerteza do instrumento já vem marcada. Caso contrário, a metade da menor divisão da escala é um bom começo. Note que nada sabemos ainda sobre a reprodutibilidade do processo de medida.

 A incerteza é importante na hora de compararmos resultados. Na tabela abaixo temos os resultados de duas medidas de uma mesma grandeza com diferentes aparelhos e um padrão.

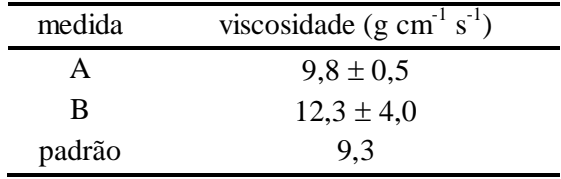

 Na tabela, o valor após o símbolo "±" indica em geral *o intervalo de confiança de um desvio padrão<sup>2</sup>* , ou seja, o intervalo com probabilidadede de 67% de conter uma medida da grandeza<sup>3</sup> . O valor que segue o símbolo "±" é denominado *incerteza*<sup>4</sup> . No caso acima, apesar da medida A estar aparentemente mais próxima do padrão, sua incerteza, expressa pelo intervalo de confiança, indica um provável erro de medida, enquanto o valor da medida B, apesar de ter uma incerteza maior, concorda com o valor do padrão.

## **1.2. Algarismos significativos**

 $\overline{a}$ 

 Em medidas físicas, é facil encontrar uma dispersão de valores muito grande. O raio de um átomo e o raio do universo são exemplos entre tantos. Para expressar esses valores adequadamente, é conveniente o uso da notação científica. Escreve-se o valor com apenas um dígito antes da vírgula, completa-se com algarismos decimais necessários (eventualmente truncando e arredondando o valor em alguma casa decimal) e se multiplica tudo pela potência de dez adequada. Por exemplo, o comprimento de um fio vale 14269513 mm ou é da ordem de  $1,43x10^{7}$ mm. Note que usamos apenas dois algarismos após a vírgula, sendo que o último foi arredondado para "cima" uma vez que 1,4269 está mais próximo de 1,43 que de 1,42. A regra de arredondamento aqui proposta é a de arredondar o último dígito para "cima" caso o próximo dígito

<sup>1</sup> Nas pesquisas eleitorais é comum divulgar a incerteza da pesquisa de intenção de voto como "2 pontos para mais ou para menos". Essa é a incerteza do processo de consulta.

<sup>&</sup>lt;sup>2</sup> Em física e engenharia é comum adotar um desvio padrão para o intervalo de confiança. Em outras áreas, tais como epidemiologia, saúde e ciências médicas, dois ou até três desvios padrão são bastante comuns.

<sup>&</sup>lt;sup>3</sup> 67% é a probabilidade de encontrar um valor aleatório no intervalo de confiança de  $\pm$  1 desvio padrão.

<sup>4</sup> Deve-se evitar o termo erro para a incerteza. Se uma medida tem um erro, este deve ser corrigido!

seja ≥5, mantendo-o no caso contrário<sup>5</sup>. Note que ao truncar e arredondar as casas decimais, perdemos muito da informação inicial, mas isso pode ser remediado usando quantos algarismos forem necessários depois da vírgula. Por exemplo,  $1,4269513 \times 10^7$  mm reproduz o valor com toda a precisão inicial.

Denomina-se *algarismo significativo* o número de algarismos que compõem o valor de uma grandeza, **excluindo eventuais zeros à esquerda** usados para acerto de unidades. Atenção: ZEROS À DIREITA SÃO SIGNIFICATIVOS. Na tabela a seguir, um mesmo valor do raio de uma roda é escrito com diferente número de algarismos significativos.

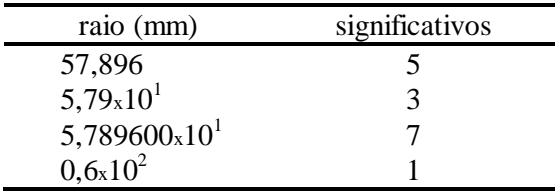

A escolha de quantos significativos serão usados no valor da grandeza depende da grandeza, do processo de medida e do instrumento utilizado. O número de algarismos significativos de uma grandeza é determinado pela sua incerteza.

### O NÚMERO DE ALGARISMOS SIGNIFICATIVOS DE UMA GRANDEZA É DETERMINADO PELA SUA INCERTEZA

Ou seja, primeiro determinamos a incerteza, depois decidimos o número de algarismos significativos.

Para a **expressar uma incerteza** adotaremos a convenção sugerida por Vuolo (1992).

Um exemplo é ilustrado a seguir: Suponha que se deseje medir o tamanho do besouro na Figura 1.1

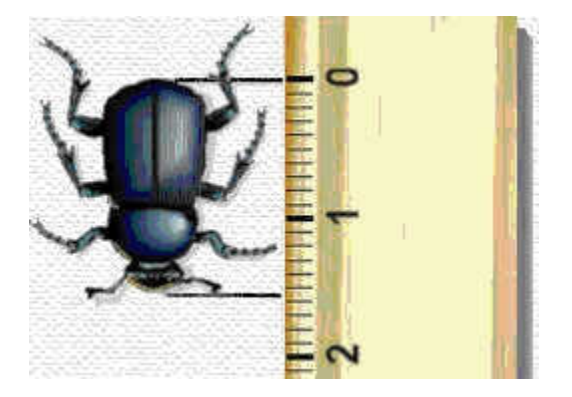

 $\overline{a}$ 

Figura 1.1. Medindo o tamanho de um besouro.

Aceitando que as retas caracterizam o tamanho do besouro, qual das alternativas abaixo melhor caracteriza a medida do tamanho do besouro?

a) Entre 0 e 1 cm b) Entre 1 e 2 cm c) Entre 1,5 e 1,6 cm d) Entre 1,54 e 1,56 cm e) Entre 1,546 e 1,547 cm

<sup>5</sup> Existem outras regras de arredondamento, mais complicadas, um pouco mais precisas, mas nenhuma é exata. A regra aqui proposta é também adotada pela maioria das calculadoras e algoritmos em computadores.

Acertou quem optou pela alternativa d). Isso porque, na leitura de uma escala, o algarismo significativo mais à direita de um número é sempre ser o duvidoso (o algarismo duvidoso também é significativo). Resumindo: Qualquer medida por comparação entre um objeto e uma escala deve incluir além dos dígitos exatos (1,5 nesse caso) uma estimativa do dígito duvidoso. Uma vez que a régua foi marcada em milímetros você deve estimar o comprimento fracionário (em décimos de mm) que melhor expressa a medida. Você não sabe se vale 1,54, 1,55 ou mesmo 1,56. **Essa é a expressão da sua incerteza**.

Só para confirmar: Qual o diâmetro da moeda na Figura 1.2?

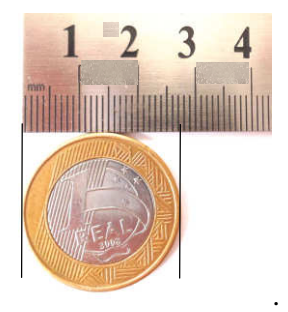

Figura 1.2. Medindo o diâmetro de uma moeda.

a) Entre 0 e 3 cm b) Entre 2 e 3 cm c) Entre 2,7 e 2,8 cm d) Entre 2,70 e 2,74 cm e) Entre 2,700 e 2,738 cm

Podemos afirmar que a metade da menor divisão é uma estimativa da incerteza dessa medida: O diâmetro da moeda na Figura 1.2 pode ser expresso como:

```
2,72 ± 0,05 cm 
2,72(5) cm
```
Observação. A notação 2,72(5) cm não é consensual. Quando for usada é conveniente definir explicitamente o que significa o valor entre parêntesis.

## **1.2.1. EXPRESSÃO DA INCERTEZA.**

Como devemos expressar a incerteza de uma medida? Ou, posto de outra forma: **quantos**  algarismos significativos devem ter a incerteza de uma medida? Usaremos a seguinte convenção<sup>6</sup>:

- Se o primeiro dígito significativo da incerteza for menor que 3, usaremos DOIS significativos.
- Caso o primeiro dígito significativo da incerteza for maior ou igual a 3, podemos usar UM ou DOIS algarismos significativos para a incerteza;

*Resumindo: qualquer que seja o caso, sempre podemos usar dois significativos para expressar a incerteza. Mas atenção: quando a incerteza for resultado de uma estimativa ou apenas indicativa, tal como a metade da menor divisão de um instrumento, sugerimos usar apenas UM dígito significativo. Não tem sentido, por exemplo, expressar a incerteza de uma régua milimetrada com DOIS significativos (0,50mm), basta escrever 0,5mm.* 

 $\overline{a}$ 

<sup>6</sup> Conforme Vuolo (1992) e Inmetro (1998).

TODA GRANDEZA TEM 4 (QUATRO) COMPONENTES: VALOR, INCERTEZA, POTÊNCIA DE DEZ (opcional), UNIDADE

- Usar a mesma potência de dez tanto para o valor da grandeza como para sua incerteza;
- O número de algarismos significativos da incerteza é dado pela regra 1.2.1. acima;
- O número de dígitos depois da vírgula na incerteza tem que ser o mesmo que no mensurando;
- A notação científica pode ser usada para melhor legibilidade.

Veja alguns exemplos a seguir. Note o casamento do número de casas decimais na incerteza e no valor do mensurando. Apenas lembrando que zeros à direita são significativos.

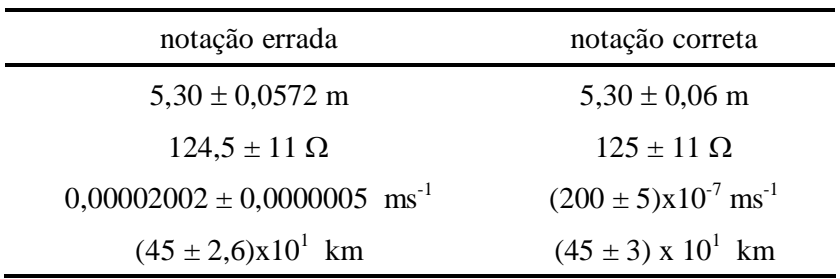

# **1.3. Conceitos básicos para expressão de incertezas**

 O texto a seguir é uma adaptação do Guia para Expressão da Incerteza de Medição publicada pelo INMETRO (1998). Apesar de normas metrológicas serem um assunto um tanto burocrático, é parte da linguagem científica que precisamos dominar. Ao leitor interessado em aprofundar seus conhecimentos ou ansioso por outros exemplos, recomendamos fortemente consultar a referência citada.

## **1.3.1. Medição ou medida**

O objetivo de uma **medição** é determinar o **valor** do **mensurando**, isto é, o valor da **grandeza específica** a ser medida. Uma medição começa, portanto, com uma especificação apropriada do mensurando, do **método de medição** e do **procedimento de medição**.

**Medição ou medida:** conjunto de operações que têm por objetivo determinar o valor de uma grandeza.

**Valor (de uma grandeza):** expressão quantitativa de uma grandeza específica, geralmente sob a forma de uma unidade multiplicada por um número. *Exemplo: comprimento de uma barra: 5,34m* 

**Mensurando:** grandeza específica submetida à medição. *Exemplo: temperatura de fusão da glicerina.*

**Grandeza (mensurável):** atributo de um fenômeno, corpo ou substância que pode ser qualitativamente distinguido e quantitativamente determinado. O termo "grandeza" pode se referir a uma grandeza em sentido geral (*comprimento, tempo, massa.*) ou **grandeza específica** (*comprimento de uma barra, resistência elétrica de um fio*). Os símbolos das grandezas estão definidos na norma ISO 31.

**Método de medição:** é a sequência de ações usadas na medição. *Exemplos: método de substituição, método diferencial, método de "zero"...* 

### **1.3.2. Resultado de uma medição**

O **resultado de uma medição** é uma aproximação ou **estimativa** do valor do mensurando e, assim, só é completo quando acompanhado pela declaração de **incerteza** dessa estimativa. Em muitos casos, o resultado de uma medição é determinado com séries ou conjunto de observações obtidas sob **condições de repetitividade**.

**Resultado de uma medição:** valor atribuído a um mensurando obtido por medição. Deve-se indicar claramente se o resultado se refere à *indicação*, se é um *resultado corrigido* ou *não corrigido* e se corresponde ao *valor médio de várias medições*. A expressão completa do resultado de uma medição inclui informações sobre a incerteza da medição.

**Estimativa:** valor de uma estatística (*uma conta*) utilizada para estimar um parâmetro (*uma média, por exemplo*) da totalidade de ítens (*em geral finito*), obtido como resultado de uma operação sobre uma amostra *(em geral um conjunto limitado de dados*) supondo um determinado modelo estatístico de distribuição (*distribuição normal, log-normal, por exemplo*).

**Incerteza (de medição):** parâmetro associado ao *resultado de uma medição* que caracteriza a dispersão dos valores que podem ser razoavelmente atribuídos ao mensurando. Entende-se que o resultado de uma medição é a melhor estimativa do valor de um mensurando e que todos os componentes da incerteza, incluindo aqueles resultantes dos efeitos sistemáticos, contribuem para a dispersão.

**Repetitividade (de resultados de medições):** grau de concordância entre os resultados de medições sucessivas de um mesmo mensurando, efetuadas sob as mesmas condições de medição.

**Condições de repetitividade** incluem:

- mesmo procedimento de medição
- mesmo observador
- mesmo instrumento de medição sob as mesmas condições
- mesmo local
- repetição em curto período de tempo

### **1.3.3. Erros e incertezas**

Erro e Incerteza, apesar de parecidos, não são sinônimos. Representam conceitos diferentes que não devem ser confundidos:

**Erro** é a diferença entre o valor medido e o valor verdadeiro (que em geral não é conhecido). Erros de podem ser aleatórios ou sistemáticos. Erros aleatórios decorrem de variações imprevisíveis também chamados efeitos aleatórios. Um erro sistemático, em geral desconhecido, não pode ser eliminado, mas pode eventualmente ser reduzido modificando o processo de medição. Um erro identificado deve ser corrigido.

**Incerteza** caracteriza a dispersão dos valores de uma medição. O intervalo definido pela incerteza costuma ser associado a um dado nível de confiança: a probabilidade de encontrar um valor nesse intervalo.

# **1.4. Estatísticas**

 Quando temos vários resultados em condições de repetitividade de uma medição, usa-se um *procedimento estatístico* para resumir e consolidar as informações obtidas. Por exemplo: Podemos determinar o tempo de queda de um corpo numa única medida e usar apenas as incertezas dos aparelhos utilizados (trena, cronômetro, etc.). Mas a incerteza assim determinada cobre apenas a contribuição dos aparelhos mas não a incerteza do operador ou a do procedimento experimental. O problema que se coloca é: Como determinar a incerteza de uma medida?

DETERMINANDO A INCERTEZA DE UMA MEDIDA. O DESVIO PADRÃO.

 Para determinar a incerteza de uma medida podemos medir várias vezes a mesma grandeza e calcular sua *média (aritmética)* conforme a equação 1.1. Pode-se provar que *a média é a melhor estimativa do valor mais provável de um conjunto de medidas*. A média aritmética é uma conta, cujo resultado mais se aproxima do *valor mais provável* de uma medição (*o valor verdadeiro* só se alcança após infinitas medições). A variabilidade das medidas pode ser estimada pelo *desvio padrão das medidas,* equação 1.2*,* assim como a variabilidade das médias (caso se calculem várias médias) será dada pelo *desvio padrão da média.*

 Como visto, obter o valor mais provável e determinar seu desvio padrão exige INFINITAS medidas. Definitivamente não temos tempo para isso! Vamos, portanto, ESTIMAR o valor mais provável, estimar o desvio padrão e estimar o desvio padrão da média para um conjunto pequeno de medidas. O desenvolvimento teórico e a justificativa para esse procedimento podem ser encontrados em qualquer livro texto básico de estatística, como o de Helene e Vanin (1981).

 A média, o desvio padrão e o desvio padrão da média, para um conjunto finito com *n* valores

$$
\begin{aligned}\n\text{Média de uma amostra com } n \text{ valores:} \\
m &= \frac{1}{n} \sum x_i \tag{1.1}\n\end{aligned}
$$

**Desvio padrão estimado de uma amostra com n medidas:**

$$
s = \sqrt{\frac{1}{n-1} \sum (x_i - m)^2}
$$
 (1.2)

 Poderíamos, em princípio, calcular a dispersão de um conjunto de medidas em torno da média, apenas somando as diferenças de cada medida à média, sem o quadrado na equação (1.2). O resultado dessa operação é identicamente nulo! (Tente provar essa afirmação.)

 Vimos até agora que o desvio padrão expressa a variabilidade dos resultados de uma medição. Também aprendemos que a média de um conjunto de medidas é a melhor estimativa para o resultado de nossa medição. Dado que a média é mais precisa que uma medida única, como fazemos para expressar a incerteza da média? Podemos intuir que a incerteza da média deveria ser menor que a incerteza de uma única medida. Ora, se tivéssemos muitas médias, poderíamos simplesmente determinar a dispersão das médias estimando o desvio padrão das médias como na equação (1.2), apenas substituindo as medidas (x) pelas médias e a média (m) pela média das médias. Isso pode ser feito algebricamente e o resultado é surpreendentemente simples, na equação (1.3).

### **Desvio padrão da média estimado de uma amostra com** *n* **valores:**

$$
s_m = \sqrt{\frac{1}{(n-1)n} \sum (x_i - m)^2} = \frac{s}{\sqrt{n}} \qquad (1.3)
$$

 $\overline{a}$ 

Uma vez calculado o desvio padrão de um conjunto de medidas, o *desvio padrão da média* é obtido dividindo o desvio padrão por √*n*. O *desvio padrão da média*, é um excelente candidato para expressar a *incerteza da média* de um conjunto de medidas. Dessa forma, usando a notação convencional, podemos expressar o resultado de um conjunto de *n* medições como*<sup>7</sup>*

## Resultado mais provável de n medições: *m ± s<sup>m</sup> n medidas*

Ao relatar a média e o desvio padrão da média, é também importante citar o número *n* de medições realizadas, uma vez que o desvio padrão da média, depende do número de medidas realizadas.

 E se tivermos apenas uma única medida? Aí não tem jeito! Com apenas uma medição não há como determinar o desvio padrão do processo de medição. Nesse caso, ou usamos a metade da menor divisão da escala, ou "chutamos" uma incerteza razoável (em geral, possível com um pouco de prática).

 $^7$  É comum encontrar a afirmação de que se fazem muitas medidas de uma mesma grandeza para melhorar um resultado. Isto é parcialmente falso. A incerteza de um processo de medida é uma característica do processo expresso pelo desvio padrão, que independe do número de medidas (para n grande, típicamente n>10). É verdade que ao realizar muitas medidas pode-se obter um valor médio mais próximo do valor mais provável, uma vez que o desvio padrão da média (que expressa a incerteza da média) varia com 1/√n. Entretanto, raramente se usa essa abordagem em medidas diretas (não estocásticas). Na prática, quando se deseja uma medida com incerteza menor, procura-se simplesmente um procedimento ou um instrumento melhor (um micrômetro no lugar de um paquímetro, por exemplo). A verdadeira razão de se repetir uma medida várias vezes é para estimar seu desvio padrão.

## **DESVIO PADRÃO**

Grandeza que caracteriza a dispersão das medidas e expressa a qualidade das medições.

#### **DESVIO PADRÃO DA MÉDIA**

Expressa a incerteza do valor médio de *n* medições em condições de repetitividade.

## **1.5. Um exemplo prático**

 Suponha que, usando um cronômetro eletrônico, tenhamos realizado um conjunto de medições do tempo de queda de um corpo. No quadro 1 estão os resultados de nossas medições. A incerteza nominal do cronômetro foi 0,05 ms.

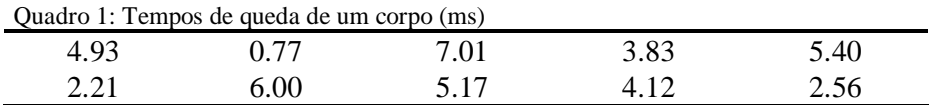

Com os dados do quadro 1, podemos calcular:

Média dos tempos de queda:  $t_m = 4,20$  ms, Desvio padrão:  $s = 1.9$  ms Desvio padrão da média:  $s_m = 0.6$  ms

Portanto, o tempo de queda médio para 10 medições pode ser escrito como: *t = 4,2 ± 0,6 ms*.

Convém notar que:

- a) A incerteza da média, dada pelo desvio padrão da média, é muito maior que a do cronômetro. Isto porque o desvio padrão inclui flutuações e variabilidades próprias do processo de medição que *incluem* a incerteza do instrumento.
- b) O tempo de queda médio foi escrito com apenas uma casa decimal, da mesma forma que sua incerteza.
- c) O desvio padrão e o desvio padrão da média têm unidades físicas (igual a da média).

## **1.6. Histograma**

 Uma maneira de visualisar graficamente esses dados é construir um histograma ou gráfico de barras. Neste tipo de gráfico, o eixo x com o valor da grandeza é divido em intervalos que se chamam *celas* (em geral as celas têm mesmo tamanho, mas não há nenhuma razão para isso exceto a facilidade de cálculo). Contam-se quantos eventos caem em cada cela. O gráfico é um conjunto de barras cujos tamanhos expressam o número de eventos em cada cela.

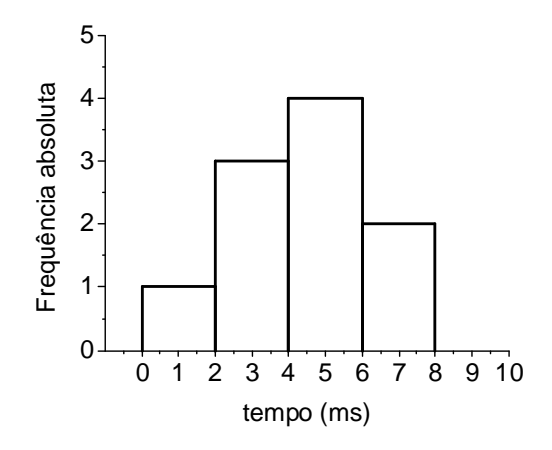

Figura 1.3. Histograma de frequência absoluta dos tempos de queda de um corpo.

Analise a Figura 1.3 e responda: Quanto vale a área total desse histograma?

- a) 10
- b) 20

 $\overline{a}$ 

- c) 10 ms
- d) 20 ms

Acertou se você optou por **d)** *20 ms*. Esse resultado tem vários problemas. Depende da escala do eixo *X*, do tamanho da cela, do agrupamento dos pontos, tem dimensão e nenhum significado físico! Seria melhor termos um gráfico cuja área tenha algum significado físico, tal como a probabilidade da medida ocorrer num intervalo de valores. Nesse caso, poder determinar que 30% das medidas estão no intervalo de 2 a 4 ms, que equivale afirmar que a integral do histograma, tomada entre 2 e 4ms, vale *0,3* (adimensional). Dessa forma, a área total do histograma vale *1 (um),* temos 100% de chances do evento ocorrer<sup>8</sup> .

Com os mesmos valores do Quadro 1, há 3 grandezas que podem ser graficadas na forma de um histograma:

- *a*) *frequência absoluta*:  $f_a = \Delta n$ ,
- *b*) *frequência relativa*, ou probabilidade:  $f_r = \Delta P = \Delta n/N$
- *c) densidade de probabilidade:* ∆*P /* ∆*x*

onde ∆*n* é o número de ocorrências numa cela, *N* é o número total de ocorrências e ∆*x* é o tamanho da cela. Num histograma de *freqüência absoluta*, o eixo y representa a quantidade absoluta de ocorrências dentro de uma cela, no de *freqüência relativa* (ou probabilidade) o eixo y representa a fração da quantidade de eventos dentro da cela. No gráfico de *densidade de probabilidade* o eixo y vale ∆*P /*∆*x*. Apesar da frequência relativa ( *fr )* já ser a probabilidade procurada, a área do gráfico de frequência relativa ainda tem a dimensão do eixo *X*. Dentre os três, apenas o histograma da *densidade de probabilidade* tem área adimensional e igual à frequência relativa. Este último tem a vantagem da área total independer do tamanho da cela, valendo até mesmo para histogramas com tamanho de cela variável, pois a área total é sempre unitária! Para auxiliar a construção dos histogramas, os dados do quadro 1 foram recalculados na tabela 1.

<sup>&</sup>lt;sup>8</sup> Não faz sentido perguntar qual a probabilidade de obtermos um determinado valor de medida. Num histograma, probabilidades só podem ser associadas a intervalos de valores.

|   |                   |   | Cela Intervalo (ms) $f_a = \Delta n$ $f_r = \Delta P = f_a/N$ $\Delta P / \Delta x$ |      |
|---|-------------------|---|-------------------------------------------------------------------------------------|------|
|   | $0,0 \mid -2,0$   |   | 0,10                                                                                | 0,05 |
| 2 | $2,0 \models 4,0$ | 3 | 0,30                                                                                | 0,15 |
| 3 | $4,0 \models 6,0$ |   | 0.40                                                                                | 0,20 |
| 4 | $6.0 \, - 8.0$    |   | 0,20                                                                                | 0.10 |

Tabela 1: Análise estatística dos tempos de queda de um corpo.

 Neste exemplo, o número total de ocorrências vale *N* = 10. O intervalo é representado por um símbolo "|—" que inclui o extremo esquerdo e exclui o direito. Os histogramas de frequência absoluta, frequência relativa e a densidade de probabilidade estão na Figura 1.4.

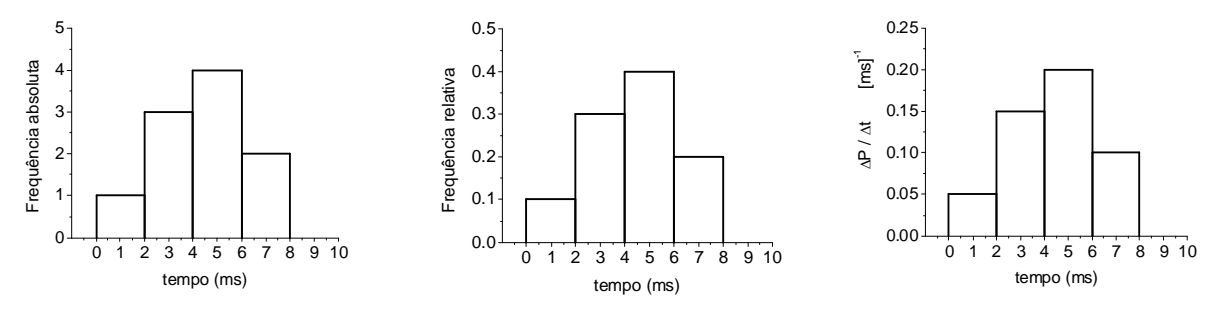

Figura 4a. Histograma de frequência absoluta dos tempos de queda de um corpo.

Figura 4b. Histograma de frequência relativa dos tempos de queda de um corpo.

Figura 4c. Histograma de densidades de probabilidade dos tempos de queda de um corpo.

 Os histogramas acima são aparentemente todos iguais! A única coisa que varia é a escala e a dimensão do eixo *Y*. Supondo que os valores das medidas seguem uma distribuição Normal, o histograma de *dP* pode ser modelado com uma curva contínua, também denominada Gaussiana, dP N( $\pi$ <sub>m</sub>, ) dada pela equação 1.4, com média m = μ e o desvio padrão s = σ,.

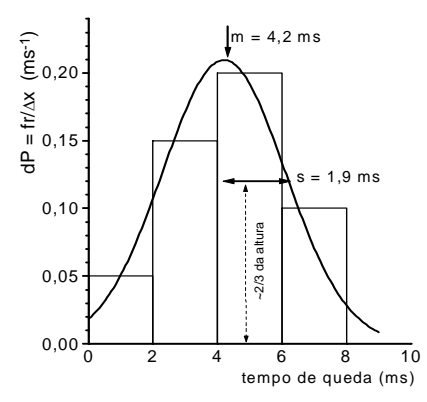

Figura 1.5. Histograma com densidades de probabilidade ajustado com uma curva normal (Eq. 1.4). Note a escala do eixo y com unidades de  $\mathrm{ms}^\text{-1}$ 

$$
dP = \left(\frac{f_r}{\Delta x}\right) = \frac{1}{s\sqrt{2\pi}} \exp(\frac{-0.5*(x-m)^2}{s^2})
$$
 (1.4)

onde *m* é a estimativa da média e *s* é a estimativa do desvio padrão. Ajustando uma curva Normal ao histograma estimamos sua tendência central, m, ou seja, a média e sua largura, s, o desvio padrão.

 A média é o valor de *x* em que a curva normal é máxima. O desvio padrão pode ser estimado graficamente, calculando o valor de *x* para o qual

$$
|x - m| = s \tag{1.5}
$$

Fazendo  $Y_0 = 1/s\sqrt{2\pi}$  a altura do máximo da curva, a equação (1.4) pode ser escrita:

$$
dP(|x - m| = s) = Y_o \exp\left(\frac{-0.5 * (s)^2}{s^2}\right) = Y_o \exp(-0.5)
$$
 (1.6)

Concluímos que o desvio padrão pode ser estimado graficamente como a metade da largura total de uma gaussiana medida aproximadamente a 2/3 da altura, pois

$$
dP_s = Y_o \exp(-0.5) = 0.61 Y_o \approx \frac{2}{3} Y_o \tag{1.7}
$$

Note também que a área do histograma da Figura 1.5. é unitária, assim como a área da gaussiana. Obtida a gaussiana ajustada, fica fácil calcular a probabilidade de ocorrer um evento num intervalo qualquer [a,b], perto ou longe da média de nossas medidas. Basta calcular:

$$
\Delta P_{a,b} = \int_{a}^{b} \frac{1}{\sigma \sqrt{2\pi}} e^{-\frac{1}{2} \left(\frac{x-\mu}{\sigma}\right)^2} dx
$$
 (1.8)

A função Gaussiana não possui integral analítica. Sabemos apenas que  $\int_{0}^{+\infty} G(x)dx = 1$ . Para o −∞ resto teremos que usar tabelas ou integrar numericamente. Um resultado importante é a probabilidade definida pelo intervalo m ± s (um desvio padrão)

$$
\Delta P_{a,b} = \int_{-\sigma}^{\sigma} \frac{1}{\sigma \sqrt{2\pi}} e^{-\frac{1}{2} \left(\frac{x-\mu}{\sigma}\right)^2} dx = 0,67 \text{ ou } 67\% \tag{1.9}
$$

A equação acima pode ser usada para calcular a probabilidade de uma medida aleatória cair no intervalo de  $\pm$  um desvio padrão em torno do valor médio é 67%. Note que quase 1/3 das medidas caem fora desse intervalo. Similarmente o intervalo de confiaça com ± dois desvios padrão abrange 95% das medidas.

# 2. PROPAGAÇÃO DE ERROS E INCERTEZAS

### **2.1. Introdução**

 Um *processo de medida* tem por objetivo determinar o *valor médio verdadeiro,* ymv, de uma *grandeza,* cujo *valor verdadeiro* é yv. Acontece que, em geral, o valor verdadeiro é desconhecido, pois para se obter o valor médio verdadeiro, são necessárias infinitas medidas!

Dessa forma, para um conjunto de medidas,  $\{y_1, y_2, y_3, ... y_n\}$ , o valor médio verdadeiro é dado por:

$$
y_{mv} = \lim_{n \to \infty} \left( \frac{1}{n} \sum_{i=1}^{n} y_i \right) \tag{2.1}
$$

Uma vez que y<sub>mv</sub> é um valor inacessível, usam-se *estimativas*: a média dada pela equação 1.1, a estimativa do desvio padrão (eq. 1.2) e do desvio padrão da média (eq. 1.3).

Relembremos alguns termos novos que usaremos com frequência:

**MENSURANDO:** Grandeza a ser determinada num processo de medição.

**VALOR VERDADEIRO:** Valor consistente com a definição de uma determinada quantidade. Em princípio, apenas obtido num processo de medida perfeito.

**INCERTEZA:** Parâmetro associado ao resultado de uma medida que caracteriza a dispersão dos valores que podem satisfatoriamente ser atribuídos ao mensurando. Reflete o desconhecimento do valor exato do mensurando.

**ERRO:** É a diferença entre a medida e o valor verdadeiro. Quanto menor o erro maior a exatidão (acurácia).

**ERRO SISTEMÁTICO:** Erro constante característico do processo ou instrumento.

**ERRO PADRÃO:** Desvio padrão dos valores médios em relação ao valor verdadeiro.

 A grande diferença entre a incerteza e o erro (seja ele qual for) é que o erro pode, em princípio, ser 'corrigido' enquanto a incerteza é um intervalo de confiança das medidas. Logo, caso sua experiência tenha um erro, existe uma falha no procedimento que deve ser corrigido.

#### **Exemplo 1. Medida da tensão de uma pilha:**

 Neste exemplo, pretendemos determinar o valor mais provável e a respectiva incerteza da tensão de uma pilha. Usaremos um voltímetro cuja incerteza nominal (fornecida pelo fabricante) é  $1\sigma = 0.25\%$  do valor indicado. A incerteza do processo de medida deve, portanto, ser combinada com a incerteza do fabricante, para gerar o resultado procurado. Algumas fórmulas utilizadas serão explicadas adiante. Retorne ao exemplo assim que terminar a leitura deste capítulo. As medidas realizadas estão na Tabela 2.1a.

| n | $U$ (volt) | Incerteza<br>nominal $(V)$ |
|---|------------|----------------------------|
| 1 | 1,572      | 0,004                      |
| 2 | 1,568      | 0,004                      |
| 3 | 1,586      | 0,004                      |
| 4 | 1,573      | 0,004                      |
| 5 | 1,578      | 0,004                      |
| 6 | 1,581      | 0,004                      |

Tabela 2.1a. Tensão de uma pilha medida com voltímetro (incerteza nominal 0,25%)

 Antes, um comentário: a tabela 2.1a. acima tem três colunas. A última contém a incerteza nominal das medidas que, como vemos, não varia ao longo das medidas. A tabela poderia ter apenas 2 colunas e a incerteza das medidas ser incorporada no título da coluna 2<sup>9</sup> . A nova tabela ficaria como no exemplo abaixo, tabela 2.1b.

Tabela 2.1b. Tensão de uma pilha medida com voltímetro (incerteza nominal 0,25%)

| n | $U \pm 0,004$ (V) |
|---|-------------------|
|   | 1,572             |
| 2 | 1,568             |
| 3 | 1,586             |
|   | 1,573             |
| 5 | 1,578             |
|   | 1,581             |

Vamos aos cálculos. Note que em cálculos intermediários usamos um dígito significativo a mais, para apenas no final expressarmos o valor da medição conforme as normas discutidas no capítulo anterior.

Valor médio:  
\n
$$
\overline{U} = \frac{1}{6} \sum_{i=1}^{6} U_i = 1,5763 \text{ V}
$$
\nDesvio padrão das medidas:  
\n
$$
\sigma = \sqrt{\frac{1}{6-1} \sum_{i=1}^{6} (V_i - 1,5763)^2} = 0,0066 \text{ V}
$$
\nDesvio padrão do valor médio:  
\n
$$
\sigma_m = \frac{\sigma}{\sqrt{n}} = \frac{0,0066}{\sqrt{6}} = 0,0027 \text{ V}
$$
\nIncerteza nominal do voltímetro (0,25% da medida)  
\n
$$
L_r = \left(\frac{0,25}{100}\right) 1,5763 = 0,0039 \text{ V}
$$

 $\overline{a}$ 

<sup>&</sup>lt;sup>9</sup> Numa tabela é conveniente designar cada medida (em geral uma linha) com um número índice. Facilita identificar uma medida pelo seu índice ao invés de seu valor.

 O desvio padrão das medidas (na realidade do processo de medição) é maior que a incerteza nominal do voltímetro. Isso já era esperado, pois, na composição da incerteza do processo de medidas, a incerteza do voltímetro é apenas um dos componentes. Uma única medida, por exemplo, a primeira medida na Tabela 2.1b, pode ser expressa como:

$$
U_1 = (1,572 \pm 0,007) \text{V}
$$

 A incerteza de nossa medida difere da incerteza nominal citada na tabela 2.1. Tivemos que fazer uma série de medidas para determinar o NOSSO desvio padrão.

 Como realizamos uma série de 6 medidas em condições de reprodutibilidade, podemos expressar nosso resultado de forma mais precisa, usando o valor médio das seis medidas e seu desvio padrão (o desvio padrão da média). Portanto nosso resultado ficaria assim:

$$
\overline{U} = (1,5763 \pm 0,0027) \text{V}
$$

Este resultado está ótimo para desenvolver nossos estudos e verificar alguma dependência da tensão da pilha com outras grandezas. Mas o nosso voltímetro pode ter um *erro de calibração*. Na fábrica são produzidos milhares de voltímetros. Em média todos iguais. Mas no varejo, ao comparar os valores medidos com diferentes voltímetros, um indica um valor um pouco maior, outro um pouco menor. Como comparar medidas feitas com voltímetros diferentes? Temos que retornar ao manual do aparelho e procurar a incerteza de calibração do mesmo, ou seja, o desvio padrão de calibração dos voltímetros. Em geral (mas não necessariamente) a incerteza do instrumento e o desvio padrão de calibração são semelhantes. Seria um desperdício se assim não fosse. (*Quem compraria um aparelho muito preciso e caro mal calibrado? Por que calibrar cuidadosamente um aparelho ruim?*). Podemos supor que o desvio padrão de calibração do voltímetro é da mesma ordem que sua incerteza nominal. Dessa forma, instrumentos diferentes podem indicar valores diferentes para uma mesma medida, no nosso caso, com um desvio padrão de 0,004V. Caso tenhamos em nosso laboratório mais que um voltímetro do mesmo modelo, temos que incorporar esse "desvio padrão de calibração" em nosso resultado. Isso pode ser feito por meio de uma soma quadrática, denominada de erro padrão, em que se compõe quadraticamente o desvio padrão da média com o desvio padrão de calibração do instrumento:

#### **Erro padrão:**

$$
\sigma_p = \sqrt{\sigma_m^2 + L_r^2} = 0.0048V
$$

onde *Ly* é a incerteza do instrumento. O *erro padrão* mostra que não adianta realizar enorme número de medições com um único instrumento com o intuito de reduzir a incerteza da medição (o desvio padrão da média). No limite estaremos sempre presos à incerteza nominal do instrumento.

Finalizando, o valor mais provável da tensão da pilha pode ser representado por:

$$
\overline{U}_P = (1,5763 \pm 0,0048) \text{V}
$$

Afinal, qual o valor que devemos usar? Depende. Para comparar séries de medidas no mesmo instrumento, podemos usar a média *U* e o desvio padrão da média. Para comparar medidas entre si, basta o desvio padrão. Para comparar medidas em instrumentos diferentes, precisamos do erro padrão.

# **2.2. PROPAGAÇÃO DE INCERTEZAS**

 Muitas vezes usamos o valor do mensurando numa equação para determinar uma outra grandeza qualquer. Como determinar a incerteza associada? Para o mensurando temos a incerteza do processo de medida, enquanto que para grandezas determinadas através de equações temos a incerteza propagada.

#### **2.2.1. Cálculo da propagação de incertezas**

Dada uma função  $w = w(x, y, z)$  onde x, y, z são grandezas experimentais com incertezas dadas por  $\sigma_x$ ,  $\sigma_y$ ,  $\sigma_z$  e independentes entre si, quanto vale  $\sigma_w$  ? A independência entre  $\sigma_x$ ,  $\sigma_y$ ,  $\sigma_z$  é necessária para a validade das fórmulas a seguir e não será discutida por enquanto.

 Para simplificar, suponha w apenas função de x. O gráfico na Figura 2.1 mostra esquematicamente como determinar  $\sigma_w$  dado  $\sigma_X$ .

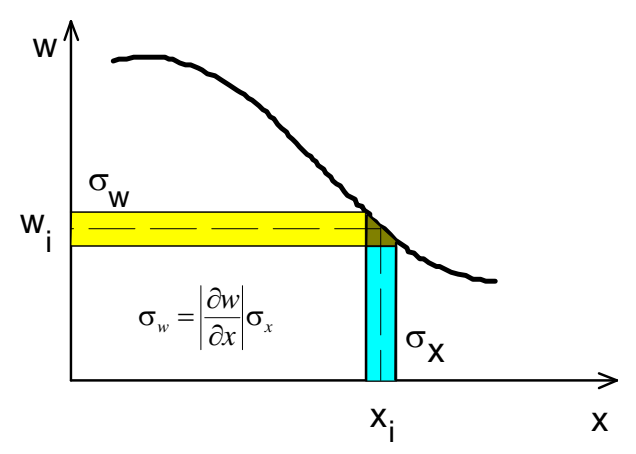

Figura 2.1. Determinação da incerteza numa grandeza dependente

 A incerteza de w, na Figura 2.1, foi obtida pela simples projeção da incerteza de x. Para pequenos intervalos no eixo x, temos em primeira ordem:

$$
\sigma_w = \left| \frac{\partial w}{\partial x} \right| \sigma_x \tag{2.2}
$$

Para várias variáveis independentes entre si<sup>10</sup>,, podemos escrever uma fórmula geral (visualize uma soma de catetos em n dimensões):

$$
\sigma_w^2 = \left(\frac{\partial w}{\partial x}\right)^2 \sigma_x^2 + \left(\frac{\partial w}{\partial y}\right)^2 \sigma_y^2 + \left(\frac{\partial w}{\partial z}\right)^2 \sigma_z^2 + \dots
$$
 (2.3)

Acompanhe os exemplos a seguir:

 $\overline{a}$ 

<sup>10</sup> Nessa introdução veremos apenas o caso em que os argumentos de w são independentes entre si. Quando os parâmetros têm relação de dependência é necessário determinar a covariância entre os parâmetros. Consulte textos mais avançados.

#### **A) Adição de valores experimentais**

Considere a soma de dois segmentos:

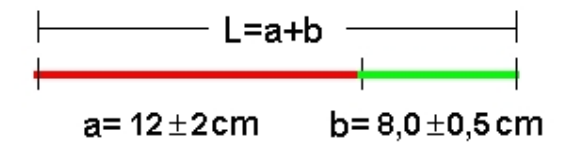

A incerteza no segmento soma pode ser calculada aplicando a equação (2.3):

$$
\sigma_L^2 = \left(\frac{\partial L}{\partial a}\right)^2 \sigma_a^2 + \left(\frac{\partial L}{\partial b}\right)^2 \sigma_b^2 = 1.\sigma_a^2 + 1.\sigma_b^2
$$
  
que resulta: 
$$
\sigma_L^2 = 2^2 + 0.5^2 = 4.25
$$
 de onde 
$$
\sigma_L = 2.06 \text{ cm}
$$
 
$$
\mathbf{L} = (20.0 \pm 2.1) \text{ cm}
$$

#### **B) Subtração de valores experimentais**

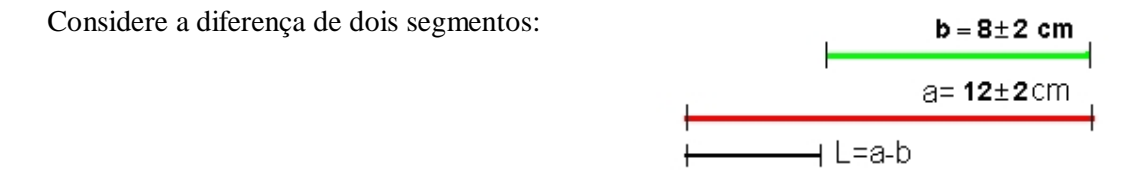

Usando a equação (2.3), a incerteza associada à subtração de duas grandezas experimentais é dada por:

$$
\sigma_L^2 = \left(\frac{\partial L}{\partial a}\right)^2 \sigma_a^2 + \left(\frac{\partial L}{\partial b}\right)^2 \sigma_b^2 = 1.\sigma_a^2 + 1.\sigma_b^2
$$
  
resulta:  $\sigma_L^2 = 2^2 + 2^2 = 8$  de onde  $\sigma_L = 2,8 \text{ cm}$ 

que

Na **soma**, a grandeza e a incerteza aumentaram, mas na **diferença** de duas grandezas experimentais, o resultado é menor em módulo, mas a incerteza final é maior que a incerteza das partes.

## **C) Multiplicação de grandezas experimentais: volume de um cilindro**

Queremos determinar o volume do cilindro na figura ao lado em que se mediram o raio e a altura

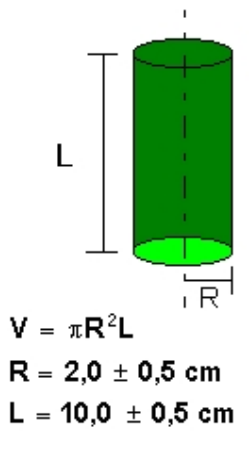

Usando a equação (2.3) propagaremos as incertezas em todos os termos do produto: π, R e L.

$$
\sigma_V^2 = \left(\frac{\partial V}{\partial \pi}\right)^2 \sigma_\pi^2 + \left(\frac{\partial V}{\partial R}\right)^2 \sigma_R^2 + \left(\frac{\partial V}{\partial L}\right)^2 \sigma_L^2
$$

$$
= (R^2 L)^2 \sigma_\pi^2 + (\pi 2RL)^2 \sigma_R^2 + (\pi R^2) \sigma_L^2
$$

dividindo por  $V^2$ 

$$
\frac{\sigma_V^2}{V^2} = \frac{(R^2 L)^2 \sigma_\pi^2 + (\pi 2RL)^2 \sigma_R^2 + (\pi R^2) \sigma_L^2}{(\pi R^2 L)^2}
$$

$$
\left(\frac{\sigma_V}{V}\right)^2 = \left(\frac{\sigma_\pi}{\pi}\right)^2 + \left(\frac{2\sigma_R}{R}\right)^2 + \left(\frac{\sigma_L}{L}\right)^2
$$

Calculamos cada um dos termos acima usando os valores fornecidos na figura:

$$
\left(\frac{\sigma_{\pi}}{\pi}\right) = 0
$$
 (i)

$$
2\left(\frac{\sigma_R}{R}\right) = \frac{1}{2,0}
$$
 (ii)

e

$$
\left(\frac{\sigma_L}{L}\right) = \frac{0.5}{10.0}
$$
 (iii)

Somando i, ii e iii em quadratura:

$$
\frac{\sigma_V}{V} = \sqrt{0^2 + 0.5^2 + 0.05^2} = 0.5025
$$

Na equação acima, de propagação de incertezas na multiplicação ou divisão, obtivemos a incerteza relativa  $\sigma_V/V$ . É NECESSÁRIO MULTIPLICÁ-LA PELO RESULTADO (*V*) PARA OBTER A INCERTEZA ABSOLUTA. Multiplicando  $\sigma_V$  por V e ajustando o número de algarismos significativos...

$$
\sigma_V = 0.5025 \times V = 0.5025 \times 125.7 = 63
$$

O resultado do volume do cilindro vale:

$$
V = (126 \pm 63) \text{ cm}^3
$$
 ou 
$$
V = (13 \pm 6) \text{ x } 10 \text{ cm}^3
$$

Os resultados acima são mais gerais do que parece à primeira vista. Para as quatro operações, podem ser resumidos como segue:

**Na soma ou subtração,** a incerteza absoluta do resultado é a soma em quadratura das incertezas absolutas.

**Na multiplicação ou divisão,** a incerteza relativa do resultado é dada pela soma em quadratura das incertezas relativas dos operandos (não esqueça de converter a incerteza relativa em absoluta).

NOTA: por *soma em quadratura* entende-se a raiz quadrada da soma dos quadrados...

No Quadro 2.1, no final da seção, estão resumidos os principais casos de propagação de incertezas. Uma importante regra prática pode ser obtida se notarmos que o resultado de propagação de incertezas não precisa ser feito com precisão numérica maior que cerca de 5%. Logo:

**Qualquer termo** *menor que 1/3 do maior termo* **na soma em quadratura pouco contribui no resultado final e, em geral, pode ser desprezado.**

Exemplificando: Volte para o exemplo A, a soma de dois segmentos: Lá calculamos:

$$
\sigma_L^2 = 2^2 + 0.5^2 = 4.25
$$

observe que  $0.5^2 \ll 2^2$ , ou seja, se desprezarmos o termo menor, o resultado seria 4,00, que arredondado para um significativo resultaria  $\sigma_L = 2 \, \text{cm}$ , não muito diferente do resultado anterior, 2,1 cm.

Algebricamente: sejam  $s_1$  e  $s_2$  os termos de uma soma em quadratura com  $s_2 = k.s_1$ . A soma em quadratura resulta:

$$
S = \sqrt{s_1^2 (1 + k^2)}
$$
 (2.4)

Seja agora

$$
S' = \sqrt{s_2^2} \tag{2.5}
$$

em que se desprezou  $s_1$  Supondo  $k > 1$ , temos que  $s_2 > s_1$  e  $S > S'$ . Queremos obter o menor valor de *k* de forma que S′ e S não difiram em mais que 5%. Queremos que

$$
S - S' < 0.05 * S \quad \text{ou} \quad \frac{S'}{S} > 0.95 \tag{2.6}
$$

Com alguma manipulação algébrica se obtém

$$
k > 3.0 \tag{2.7}
$$

Isto pode simplificar muito as contas pois, numa soma em quadratura, podemos simplesmente desprezar os termos menores que 1/3 do maior. Isto permite, na maioria das vezes, um cálculo rápido, sem o uso de calculadora. Atente que são os termos da soma em quadratura que devem ser comparados, não as incertezas. Isso é especialmente importante no caso de incertezas relativas.

## **2.3. Representação de incertezas em um gráfico. Barras de erro.**

 Já sabemos expressar incertezas quando escrevemos o resultado de uma medida. Num gráfico podemos expressar a incerteza de cada ponto experimental na forma de uma barra vertical (ou horizontal) que representará o intervalo de confiança (±s) definido pela incerteza da grandeza. Veja o exemplo a seguir em que os dados da Tabela 2.2 foram graficados na Figura 2.1.

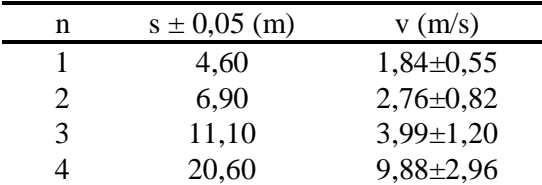

Tabela 2.2. Espaços e velocidades de um corpo.

 $14$ Velocidade(m/s)  $12$ 10 8 6 4  $\overline{a}$  $\overline{0}$  $\overline{0}$ 8 4  $12$ 16 20 24 Espaço (m)

Figura 2.1 Velocidades e posições de um corpo.

Note que a incerteza do espaço **não** foi colocada no gráfico, pois é menor que o ponto marcado. Neste gráfico também foi ajustada uma reta média que representa os pontos experimentais. A reta média pode ser traçada à mão<sup>11</sup> observando algumas regras simples:

- Procure passar a reta equilibradamente pelo maior número de pontos.
- A origem (0; 0) pode ser ou pode não ser um ponto experimental. Se for fisicamente justificável, trate o ponto (0; 0) como qualquer outro ponto experimental. Caso contrário, trace a melhor reta ignorando a origem.
- A reta deve estar contida na maioria das barras de incertezas.

 $\overline{a}$ 

<sup>11</sup> Atualmente a maioria dos programas gráficos ajusta uma reta ou função utilizando algoritmos estatístisticos. Todavia, se visualmente o ajuste não te convencer, as contas devem estar erradas.

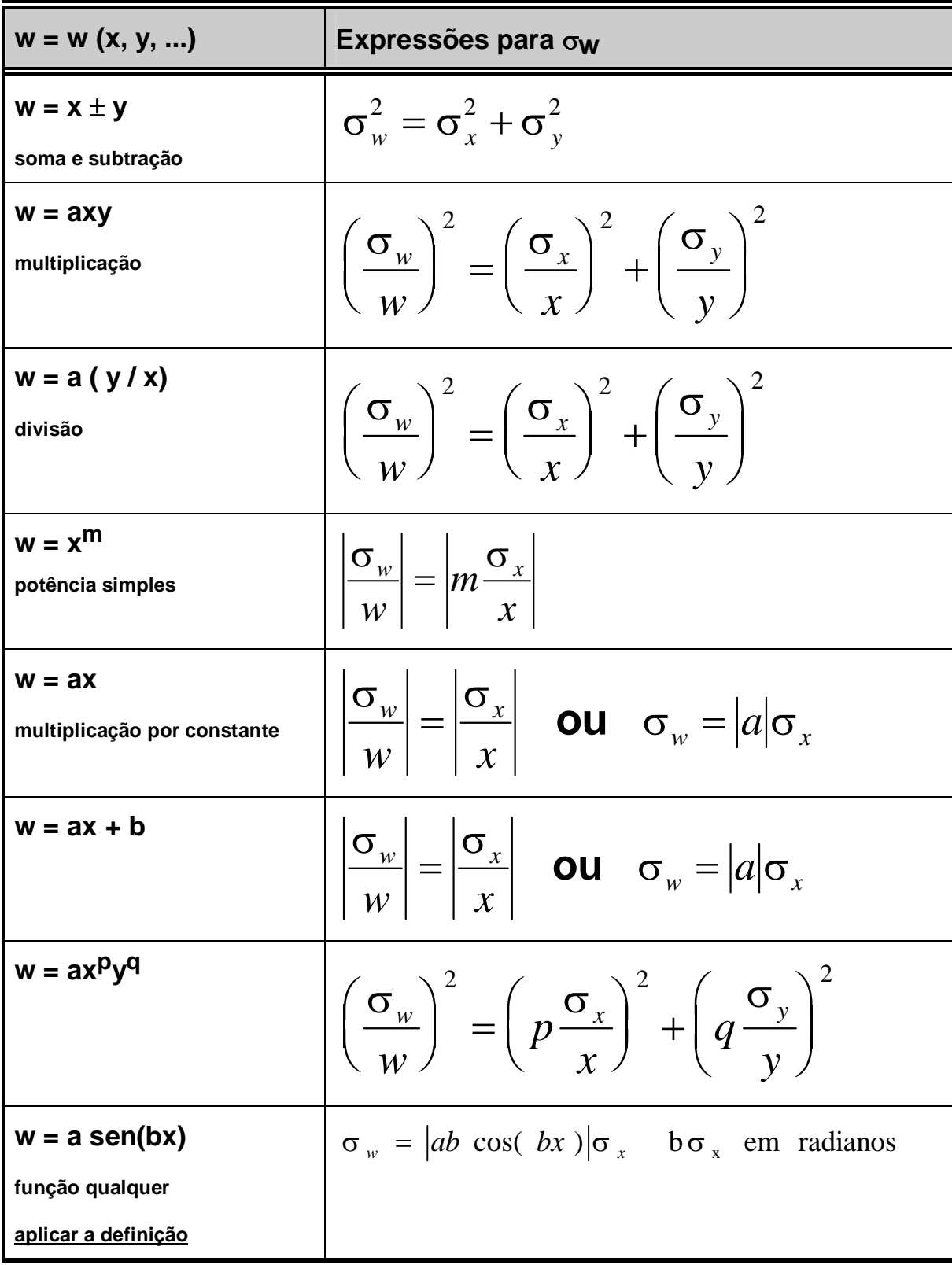

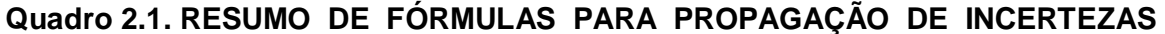

# 3. REPRESENTAÇÃO GRÁFICA

# **3.1. Normas, títulos e legendas**

 Compare a Figura abaixo e a Tabela 3.1 ao lado. Ambos apresentam o mesmo conjunto de dados. A figura é a representação gráfica dos valores na tabela e provavelmente é mais fácil de compreender que a tabela. Por outro lado, a tabela fornece a mesma informação, visualmente menos óbvia mas com mais detalhes numéricos.

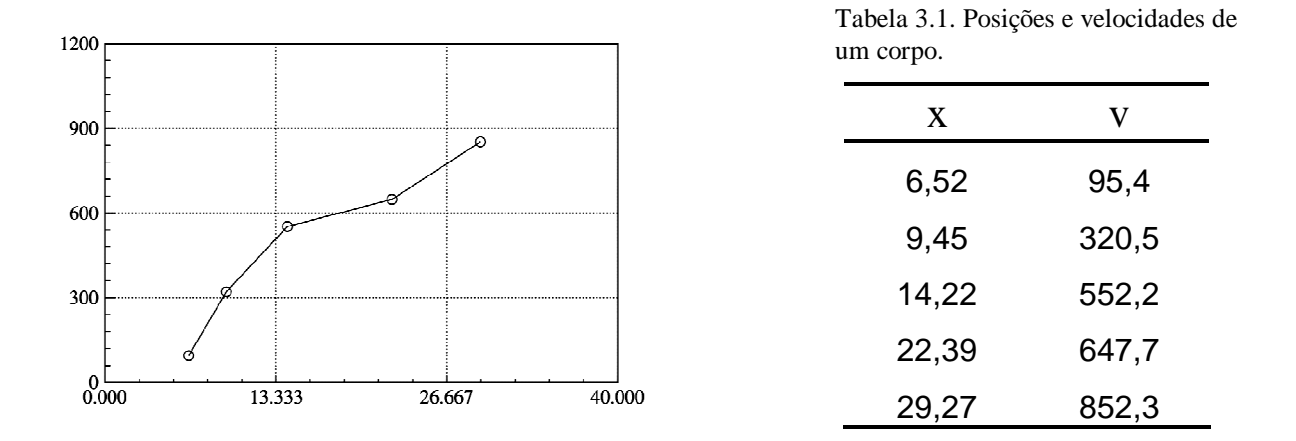

 Um especialista que olhasse a figura e a tabela acima encontraria várias imperfeições. Vamos ver se você as encontra também:

a) Os eixos do gráfico não têm nem grandeza (nome) nem unidades;

b) Os valores no gráfico e na tabela não tem indicação de incerteza e provavelmente os dígitos significativos estão errados;

c) As grandezas na tabela não tem unidades;

d) A divisão do eixo x é estranha e muito difícil de interpolar;

e) Os valores no eixo da ordenada (eixo Y) poderiam ser simplificados multiplicando o eixo por  $10^2$ .

f) Jamais emende os pontos, a não ser que você tenha fortes razões para fazê-lo. Caso precise de uma linha guia, use uma linha tracejada e não linha cheia.

g) O gráfico não tem número nem legenda. Como referenciar esse gráfico no texto?

 Como nem tudo pode estar errado e aceitando a confusa escala 300/5 da ordenada, a escolha dos limites de cada eixo está correta (os pontos no gráfico ocupam boa parte da área definida pelos eixos coordenados). A formatação da tabela também está certa: duas linhas paralelas separando o cabeçalho e uma linha horizontal após a última linha de dados. Observe também que a legenda da tabela foi colocada acima da tabela.

 Vamos refazer o gráfico e a tabela com mais rigor. Observe a Figura 3.1. e a Tabela 3.2. Muita coisa melhorou. O gráfico agora tem legenda (que permite omitir o título). Os eixos do gráfico tem

nome e unidades. Na *abcissa* (comumente chamado eixo x) consta *posição/[m]*. Na ordenada (nosso eixo y) consta *velocidade/[ms-1*]. Esta é a forma moderna e correta de nomear os eixos de um gráfico12. Note que dividindo a grandeza *posição* pela unidade *metro* (m) o resultado é adimensional e portanto representável numa escala geométrica adimensional (que é um gráfico). O mesmo vale para a ordenada *velocidade/[ms-1]*. Os pontos no gráfico também têm barras de erro, que indicam a incerteza do ponto. Mas porque só ao longo da ordenada? Em geral representamos a *variável independente* na abcissa e podemos representá-la sem erro, pois a ordenada, a *grandeza dependente*, foi representada com a incerteza da medida. Não haveria nada de errado todavia, se hovessem barras de erro ao longo de ambos os eixos.

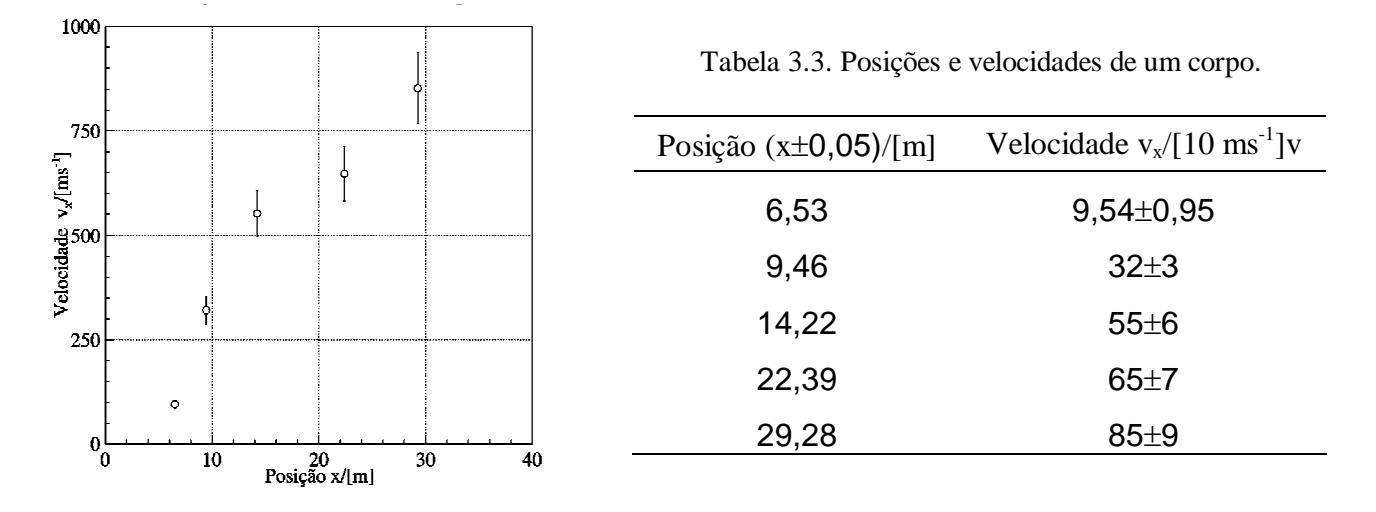

Figura 3.1. Velocidade do corpo no segundo ensaio.

 $\overline{a}$ 

A Tabela 3.2 também foi corrigida: agora temos incertezas nas variáveis independente (x) e dependente (y) e unidades no título. Note porém que o gráfico apesar de visualmente mais expressivo não consegue expressar as sutilezas dos dígitos duvidosos indicados na tabela, especialmente a pequena incerteza da posição.

 As escalas de um gráfico não precisam começar na origem (0, 0). Elas devem abranger a faixa de variação que você quer representar. É conveniente que os limites da escala correspondam a um número inteiro de divisões principais. Indique os valores correspondentes às divisões principais abaixo (eixo-x) ou ao lado (eixo-y) da escala utilizando números legíveis. As unidades devem ser escolhidas de maneira a minimizar o número de dígitos utilizados na divisão principal. Uma regra prática é utilizar no máximo 3 dígitos para representar valores nos eixos de um gráfico. Se necessário, use potências de 10 na expressão das unidades para simplificar a escala. Exceto em casos que merecem destaque, não indique os pontos graficados nos eixos coordenados. Mantenha seu gráfico limpo e de fácil leitura.

Inclua um título na parte superior do gráfico. Evite títulos do tipo "gráfico de velocidade vs. tempo" pois são redundantes. Gráficos em textos devem ser numerados e ter uma legenda logo abaixo do gráfico, que explique de forma sucinta o seu conteúdo. Gráficos com legenda permitem que se omita o título. Não é necessário explicar a mesma coisa duas vezes. Dependendo da análise, pode ser necessário o desenho de curvas médias ou funções teóricas sobre os pontos experimentais. Essas

 $12$  Apesar de norma internacional, ainda é muito comum indicar a unidade no eixo de um gráfico entre parêntesis como na capa deste texto *velocidade (m/s)* .

curvas têm como utilidade permitir a extrapolação e/ou interpolação de pontos, bem como a comparação entre os dados experimentais e uma previsão teórica.

# **3.2. Traçando retas médias**

Muitas vezes desejamos extrair informações mais complexas de um gráfico. Tomando como exemplo a Figura 3.2., poderíamos perguntar: i) Qual é será a velocidade do corpo no instante t = 15 s ? ii) Qual é a velocidade inicial do corpo? ii) Qual sua aceleração média? Perguntas como essas podem ser respondidas combinando-se conhecimentos da Física com algumas técnicas de análise gráfica.

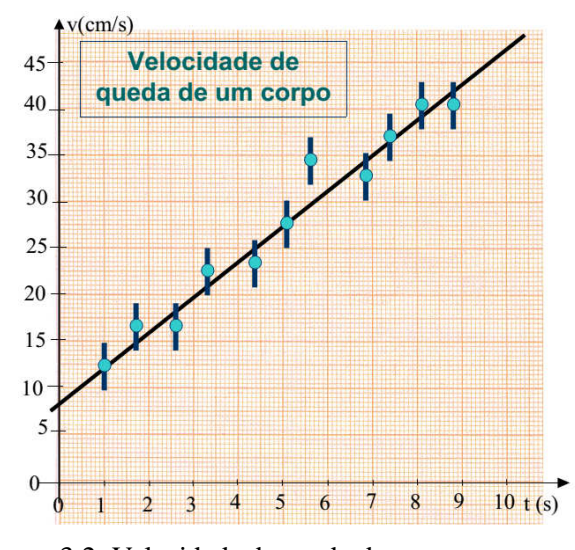

Figura 3.2. Velocidade de queda do corpo em condição de pouco atrito e respectiva reta média

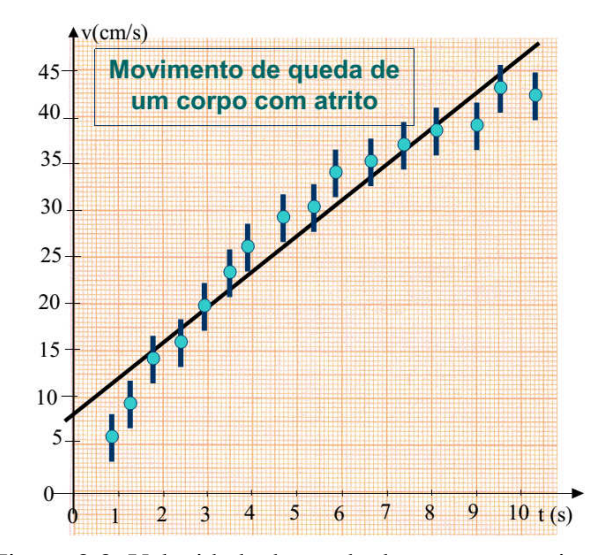

Figura 3.3. Velocidade de queda do corpo em atrito viscoso. Uma função linear não ajusta adequadamente os pontos experimentais.

Ao traçar uma reta média à mão, use uma régua e desenhe a reta distribuindo os pontos experimentais aleatoriamente em torno dela, como na Figura 3.2. A reta média não precisa passar por todos os pontos experimentais (veja ponto com  $t = 5.6$  s), nem precisa passar na origem  $(0, 0)$ . Deve simplesmente ser uma reta média! No contra exemplo na Figura 3.3, a reta média não obedece os critérios há pouco definidos. A reta passa acima dos pontos experimentais nas extremidades e abaixo deles na região central. Há uma clara tendência não aleatória. Nesse exemplo, uma função linear (reta) não é adequada para descrever os resultados experimentais. Teremos que usar uma função não linear (talvez um polinômio de grau *n* >1). Note também que no caso da Figura 3.3, se usarmos a reta média para responder as perguntas i) ii) e iii) teremos respostas muito insatisfatórias.

Retas traçadas à mão e gráficos em papel milimetrado são cada vez mais raros. O mais provável é que seu gráfico tenha sido feito em algum programa estatístico que também tenha opção para ajustar uma reta média (ou uma função mais complexa). Esse caso será discutido mais adiante.

Voltando ao nosso ajuste manual, a equação genérica da reta é dada por:

$$
y = f(x) = ax + b \tag{3.1}
$$

Tome dois pontos quaisquer da reta média. De preferência nos extremos da reta (miniza erros de cálculo) e de fácil leitura,  $(x_1, y_1) e(x_2, y_2)$ . <u>Em geral os pontos da reta não são e não precisam ser</u> pontos experimentais. Esses pontos satisfazem as equações:

$$
y_1 = ax_1 + b \n y_2 = ax_2 + b
$$
\n(3.2)

que podem ser resolvidas obtendo *a*, o coeficiente angular e *b*, o coeficiente linear:

$$
a = \frac{y_1 - y_2}{x_1 - x_2} \tag{3.3}
$$

O coeficiente linear, b é calculado substituindo o resultado de (3.3) em qualquer das equações (3.2)

$$
b = y_1 - ax_1 \tag{3.4}
$$

Para a reta na Figura 3.2, usando  $(x_1, y_1) = (0, 5; 10) e(x_2, y_2) = (9, 7; 45)$ .

$$
a = 3,804
$$
 cm s<sup>-2</sup>

 $b = 10 - 3,804 \cdot 0,5 = 8,098 \text{ cm.s}^{-1}$ 

Os coeficientes *a* e *b* têm unidades. Olhando melhor os resultados parece haver um problema com os significativos. Como estimar a incerteza em *a* e *b* e com isso acertar os significativos do resultado? Vamos voltar ao conceito de incerteza logo no início desse texto. *A incerteza expressa a nossa ignorância (no bom sentido) do valor medido, em geral um valor aditivo para mais ou para menos*. Ao traçar a reta média, certamente tivemos dúvidas sobre qual seria a melhor reta média. Podemos exagerar e traçar um reta máxima, uma reta mínima e assim estimar a nossa dúvida sobre a melhor reta média. Veja as Figuras 3.4 e 3.5.

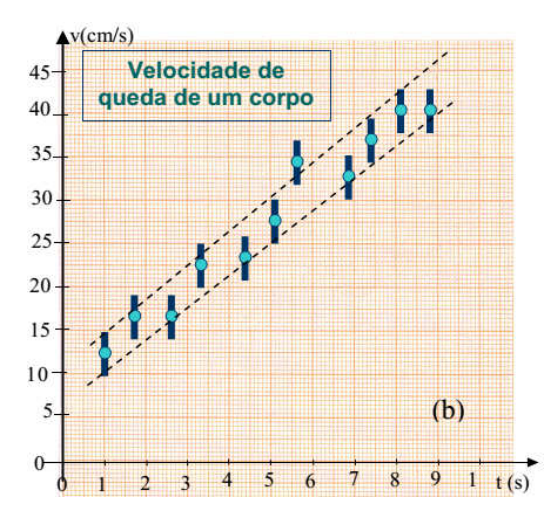

Figura 3.4. Limites superior e inferior que contém os pontos experimentais

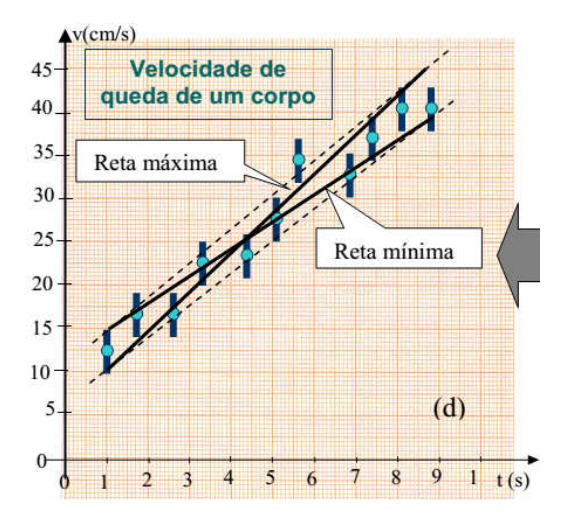

Figura 3.5. Retas máxima e mínima que poderiam explicar os pontos experimentais.

Repetindo o procedimento definido nas Equações (3.3), (3.4) e (3.5) obtemos.

$$
a_{\text{max}} = 4.55 \text{ cm s}^{-2}
$$
  $b_{\text{max}} = 5.45 \text{ cm.s}^{-1}$ 

$$
a_{\text{min}} = 3.09 \text{ cm s}^{-2}
$$
  $b_{\text{max}} = 11.9 \text{ cm.s}^{-1}$ 

assim, calculamos metade da variação dos coeficientes

$$
\left| \frac{\Delta a}{2} \right| = 0.73 \text{ cm s}^{-2}
$$
  $\left| \frac{\Delta b}{2} \right| = 3.2 \text{ cm.s}^{-1}$ 

e escrevemos:

$$
a = 3.8 \pm 0.7
$$
 cms<sup>-2</sup>  $b = 8.1 \pm 3.2$  cm.s<sup>-1</sup>

Esse procedimento apenas estima a incerteza dos coeficientes. Na realidade e em geral, o método super-estima a incerteza. Um método estatístico mais rigoroso, usado pela maioria dos programas de análise estatística é o método dos mínimos quadrados, também chamado regressão linear (veja a dedução completa do método em Vuolo, 1992, Helene e Vanin, 1981). Na sua versão mais simples e em linhas gerais o algoritmo supõe que existe uma melhor função *f(x)* que explica os pontos experimentais  $y = f(x) = ax + b$ . Isso posto, calcula a soma das diferenças quadráticas dos *n* pontos à suposta reta:

$$
\chi^2 = \sum_{i=1}^n (y_i - f(x_i))^2 = \sum_{i=1}^n [y_i - (ax_i + b)]^2
$$
\n(3.5)

e procura *a* e *b* que melhor ajustem os pontos experimentais, ou seja, que passem mais perto dos pontos experimentais. Posto de outra forma, desejamos minimizar a soma das distâncias quadráticas dos pontos à curva. Queremos minimizar  $\chi^2$ 

$$
\frac{\partial \chi^2}{\partial a} = 0 \qquad \qquad e \qquad \qquad \frac{\partial \chi^2}{\partial b} = 0 \qquad (3.6)
$$

A solução mais simples, para *n* pontos com incerteza em *y* constante, valendo σ, é dada por:

$$
a = \frac{n \sum_{n} x_{i} y_{i} - \sum_{n} x_{i} \sum_{n} y_{i}}{n \sum_{n} x_{i}^{2} - (\sum_{n} x_{i})^{2}} \qquad (\sigma_{a})^{2} = \frac{n \sigma^{2}}{n \sum_{n} x_{i}^{2} - (\sum_{n} x_{i})^{2}} \qquad (3.7)
$$

$$
b = \frac{n \sum_{n} x_{i}^{2} \sum_{n} y_{i} - \sum_{n} x_{i} \sum_{n} x_{i} y_{i}}{n \sum_{n} x_{i}^{2} - (\sum_{n} x_{i})^{2}} \qquad (\sigma_{b})^{2} = \frac{(\sum_{n} x_{i}^{2}) \sigma^{2}}{n \sum_{n} x_{i}^{2} - (\sum_{n} x_{i})^{2}} \qquad (3.8)
$$

que justifica plenamente o uso de um computador e programas de analise estatística especializados. Mas cuidado: programas de análise dependem dos comandos e opções que você define! Definições e opções erradas produzem resultados errados e de nada adianta afirmar que foi o "*computador que calculou*".

O ajuste estatístico nos pontos da Figura 3.2 gerou os seguintes resultados.

$$
a = 3.72 \pm 0.26
$$
 cm s<sup>-2</sup>  $b = 9.10 \pm 1.5$  cm.s<sup>-1</sup>

Como dito anteriormente, a estimativa manual avalia aceitavelmente os coeficientes da reta mas superestima suas incertezas.

# **3.3. Linearização de funções**

 Numa experiência, costumamos comparar os valores das medições com algum modelo físico, provavelmente expresso na forma de uma função matemática. O uso de funções lineares foi descrito acima, no ítem 3.2. No caso de fenômenos não lineares, que não podem ser descritos com uma reta, podemos modelar os pontos experimentais usando uma função não linear, em geral disponível nos programas de análise estatística. Alternativamente, podemos podemos optar pela linearização do gráfico. A linearização de uma função é a transformação de uma função curvilínea (não linear) numa reta, ou seja, a conversão dos dados experimentais por meio de uma mudança de variáveis para uma relação linear que permita ajustar uma reta e determinar os seus coeficientes. Invertendo o procedimento de linearização, pode-se então determinar os parâmetros da função não linear procurada. Usaremos um exemplo simples, um experimento de queda livre onde registramos a posição de um corpo em função do tempo, como mostrado na Figura 3.6.

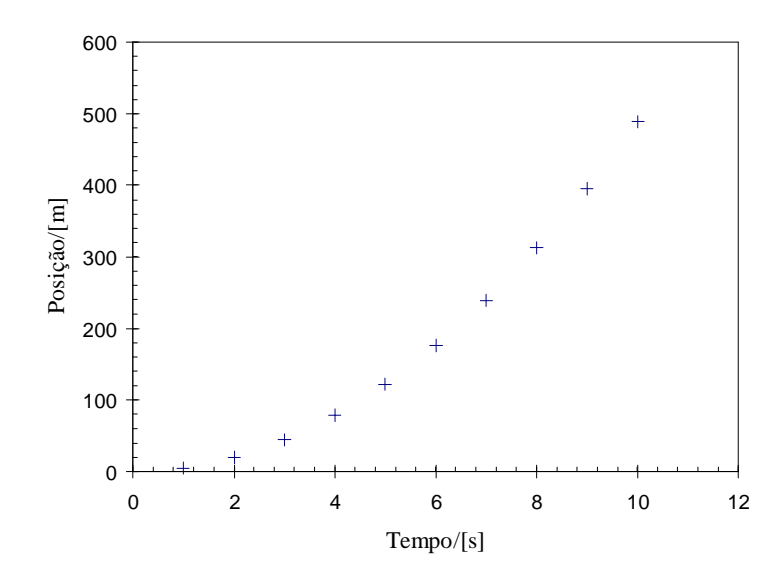

Figura 3.6. Corpo em queda livre sem atrito.

A equação usada para descrever esse movimento á dada por:

$$
s = s_0 + v_0 t + \frac{a}{2} t^2
$$
\n(3.9)

Se usarmos um programa de análise estatística, podemos ajustar um polinômio de 2º grau aos dados e extrair os parâmetros  $s_0$ ,  $v_0$  *e a* do ajuste. Trabalho terminado! Mas queríamos descrever como linearizar um gráfico. Se tivermos boas razões para supor  $s_0 = 0$  *e*  $v_0 = 0$  podemos escrever:

$$
s = a \frac{t^2}{2} \tag{3.10}
$$

Graficando o espaço *2 /2* obteremos uma reta, cujo coeficiente angular é a aceleração procurada.

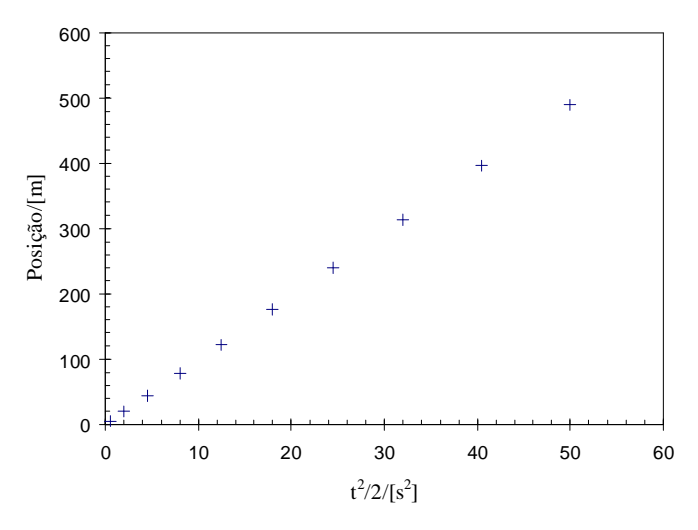

Figura 3.7. Gráfico linearizado da posição de um corpo em queda livre.

Em nosso exemplo supuzemos  $s_0 = 0$  *e*  $v_0 = 0$ . Se as medidas forem afetadas por um desvio constante,  $s_0 \neq 0$  por exemplo, os desvios introduzem desvios não lineares nas variáveis "linearizadas" e podem afastar a nova função de uma função linear. Dada sua natureza, esses desvios costumam afetar mais os valores "pequenos" que os "grandes" e podem ser identificados na forma de desvio sistemático dos pontos experimentais da curva (linear) graficada.

 Existem muitos outros outros métodos de linearização, mas o objetivo é sempre o mesmo: transformar o gráfico numa reta e facilitar sua interpretação. Em particular há dois casos de interesse: funções exponenciais e potências simples. Outro método, que na prática reduz o grau da função, é graficar a derivada da função. Não há uma regra geral para linearização de funções. Prática e criatividade ajudam.

# **3.4. Linearização de funções tipo**  $y = ae^{bx}$

 Funções exponenciais podem ser linearizadas aplicando o logaritmo em ambos os termos, que resulta:

$$
\ln(y) = \ln(a e^{bx})\tag{3.11}
$$

$$
\ln(y) = \ln(a) + bx \tag{3.12}
$$

definindo  $A = ln(a)$ , temos:

$$
\ln(y) = A + bx \tag{3.13}
$$

que é uma reta com coeficiente linear *A* e coeficiente angular *b*. Posto de outra forma, para um conjunto de pontos (*x*; *y*) em que se espera uma relação exponencial, obteremos uma reta se graficarmos ln  $y \times x$  ou, na base decimal log  $y \times x$ . Nesse caso:

$$
\log(y) = \log(a) + bx(\log e) \tag{3.14}
$$

que é uma reta com coeficiente linear  $A = \log(a)$  e coeficiente angular  $B = b(\log e)$ . Para determinar *a* e *b*, usamos a transformação decimal ou neperiana correta. Num programa tipo Excel, pode-se transformar os valores iniciais e criar uma nova grandeza ln *y* (ou log *y* ). Ajusta-se uma reta ln  $y \times x$  (ou log  $y \times x$ ) convertendo os coeficientes *A* e *B* para obter *a* e *b*.

 *Um detalhe que para muitos passa desapercebido: a transformação logaritmica altera distribuição estatística de seus dados. Se inicialmente cada ponto podia ser representado por uma gaussiana com respectiva média e desvio padrão, a trasformada log distorce essa gaussiana e invalida a hipótese de trabalho usada no ajuste de reta por mínimos quadrados. Num ajuste simples sem ponderar incertezas, a curva média ainda é a mesma, mas as incertezas associadas aos coeficientes da reta não são. Se quiser ser rigoroso, use um ajuste exponencial num programa de análise estatística confiável.* 

## **3.5. O papel gráfico logarítmico**

 Antes da era das calculadoras e computadores, não era simples determinar o logarítmo de um número. Usava-se (e ainda se usa) o papel mono-logarítmico, cuja escala vertical, Y, é desenhada de tal forma que a distância linear até a origem (eixo x) é o logaritmo decimal do número indicado na escala. O papel faz a conversão *Y* = log( *y*) e assim grafica o log do número indicado. Veja uma explicação gráfica na Figura 3.8. A escala log pode ser estendida por várias décadas, denominados ciclos como mostrado na Figura 3.9. A escala log também é muito útil para graficar grandezas que variam muito em valor sem perder o detalhe dos valores pequenos. Numa escala monolog com 3

ciclos por exemplo pode-se graficar igualmente bem valores entre 1 e 1000, coisa impossível numa escala linear. Note que a escala log não tem zero!

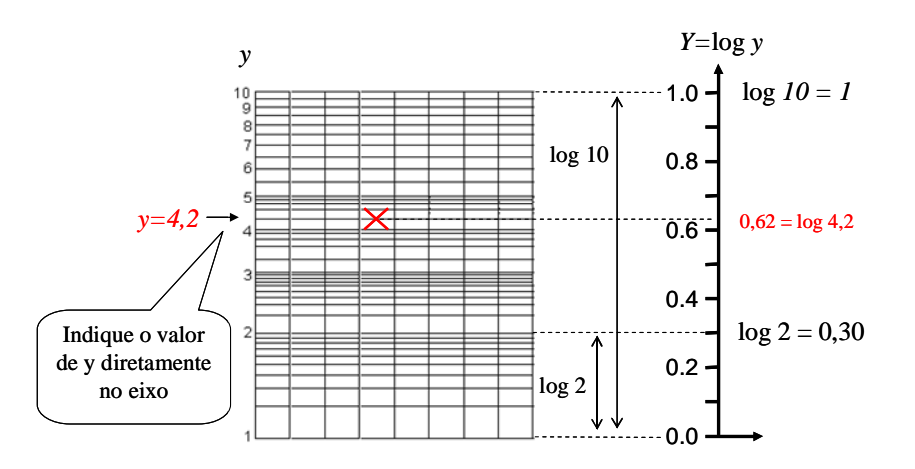

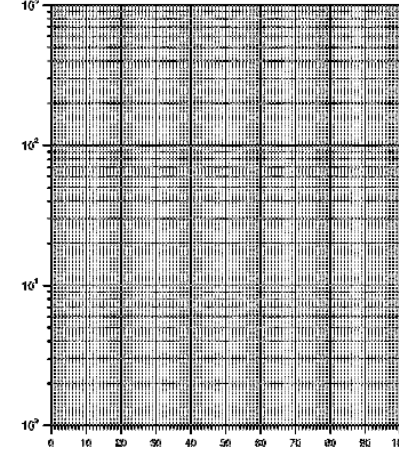

Figura 3.8. Escala mono-log e sua correspondência numa escala linear. A escala log indica o valor "y" no eixo e o converte para uma escala linear proporcional ao log y no gráfico.

Figura 3.9. Escala monolog com 3 ciclos.

# **3.3. Linearização de funções tipo** *<sup>b</sup> y* = *ax* **,** *y* = *a x*

Funções potência tipo  $y = ax^b$  podem ser linearizadas aplicando o logaritmo em ambos os termos:

$$
log(y) = log(a) + b log(x)
$$
\n(3.15)

$$
log(y) = A + b log(x)
$$
\n(3.16)

que é uma reta com coeficiente linear  $A = log(a)$  e coeficiente angular b. Para um conjunto de pontos (*x*; *y*) em que se espera uma relação potencial, obteremos uma reta se graficarmos log(*x*) ×log(*x*) . Para determinar *a* usa-se  $a = 10^A$ . Num programa tipo Excel, pode-se transformar os valores iniciais e criar as grandezas  $X = \log(x)$  e  $Y = \log(y)$ . Ajustamos uma reta  $Y = A + BX$  e convertemos os coeficientes A e B para obter *a* e *b*. Aqui vale a mesma observação da escala monolog. A equação resultante de um ajuste por mínimos quadrados não ponderado é a mesma, mas as incertezas dos coeficientes são calculados de forma errada! Escalas di-logarítmicas (di-log) repetem o eixo log também para o eixo das abcissas. Em geral as escalas para os dois eixos X e Y são iguais.

Consequência disso é que o coeficiente angular b, para b = ½, b=2, 3..é fácil de ser visualizado, veja Figura 3.10. Funções do tipo  $y = ax^b + c$  não geram retas numa escala dilog.

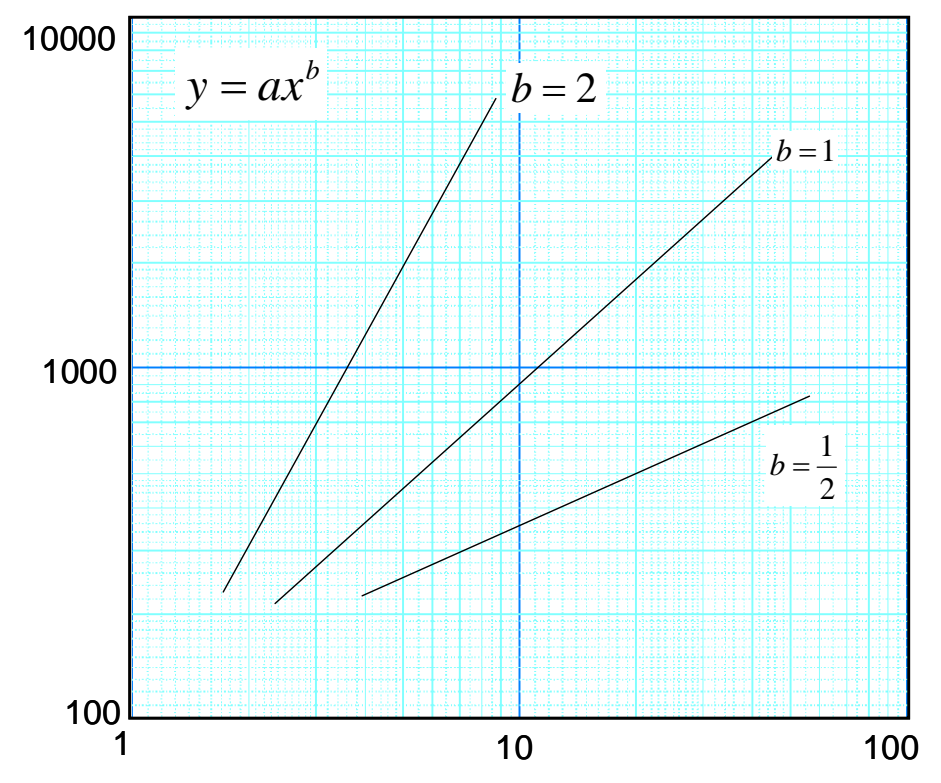

Figura 3.10. Escala dilog. O tamanho do ciclo é o mesmo nos dois eixos. Consequentemente a inclinação geométrica das retas indica a potência da função. Numa escala log, os eixos começam em qualquer potência de dez. Note que o próximo traço cheio acima do 100 vale 200 enquanto que acima do 1000 vale 2000.

# 4. INTERPOLAÇÃO DE TABELAS E DERIVADAS NUMÉRICAS.

# **4.1. Interpolação de tabelas**

 Em tabelas publicadas em livros expecializados, pode ocorrer não encontrar exatamente o valor procurado. Se por exemplo estivermos procurando o índice de refração de um material em função da temperatura, pode ocorrer da temperatura procurada estar entre dois valores tabelados. Nesse caso temos que interpolar os dados da tabela. Existem vários métodos de interpolação de dados em tabelas: usando polinômios, funções logarítmicas, exponenciais, etc. Esses métodos podem ser encontrados em qualquer livro básico de métodos numéricos.

 Descreveremos o caso mais simples, a interpolação linear em dois pontos da tabela. Considere o exemplo abaixo na Tabela 4.1.:

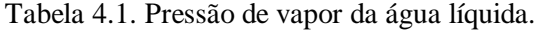

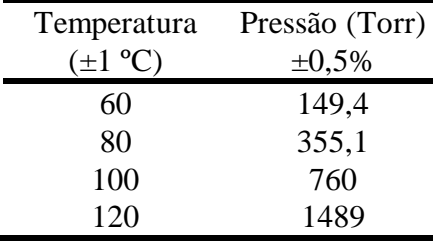

 Para determinar a pressão de vapor a 90ºC, vamos interpolar linearmente a tabela entre os valores de 80 e 100ºC. A interpolação linear pode ser entendida como um ajuste de uma reta a DOIS pontos da tabela e a determinação de um valor intermediário não tabelado. A Figura 4.1 exemplifica o procedimento graficamente. Dados dois pontos tabelados  $(X_0, Y_0)$  e  $(X_1, Y_1)$ , queremos determinar o valor não tabelado *y*i para um valor dado *x*i.

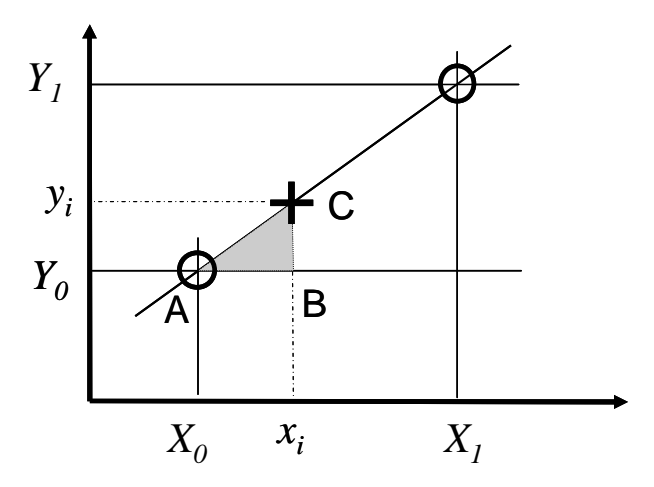

Figura 4.1. Representação gráfica de uma interpolação linear

 Considere o triângulo ABC na Figura 4.1, definido pelos pontos tabelados (*Xo, Yo*) e (*X1, Y1*) quaisquer e consecutivos na tabela. Ajustando-lhes uma reta, pode-se escrever, para um ponto (*xi, yi*) intermediário.

$$
\left(\frac{y_i - y_0}{x_i - x_0}\right) = \left(\frac{y_1 - y_0}{x_1 - x_0}\right) \tag{4.1}
$$

Isolando *y*i temos:

$$
y_i = y_0 + (x_i - x_0) \left( \frac{y_1 - y_0}{x_1 - x_0} \right)
$$
 (4.2)

que aplicada ao exemplo na Tabela 4.1. resulta:

$$
y_{90} = 355 + (90 - 80) \left( \frac{760 - 355}{100 - 80} \right) \tag{4.3}
$$

e fornece o valor procurado:

#### $P(90) = 558$  Torr.

 Como avaliar a incerteza desse resultado? Teremos que voltar à Tabela 4.1 e Equação 4.2. Poderíamos aplicar a definição na Equação 2.2, mas queremos ser mais práticos (e rápidos). Analisemos as duas linhas de interesse da Tabela 4.1.

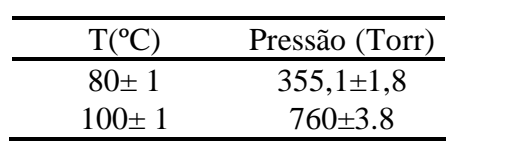

onde calculamos explicitamente a incerteza na pressão. Rescrevemos Equação 4.2.

$$
y_i = y_0 + A\left(\frac{B}{C}\right)
$$
, onde

calculando as somas e subtrações e desprezando a incerteza em *x<sup>i</sup>*

$$
A = x_{i} - x_{0} = 10
$$
\n
$$
\sigma_{A}^{2} = \sigma_{x0}^{2}
$$
\n
$$
\sigma_{A} = 1 \text{ °C}
$$
\n
$$
B = y_{1} - y_{0} = 404.9
$$
\n
$$
\sigma_{B}^{2} = \sigma_{y1}^{2} + \sigma_{y0}^{2}
$$
\n
$$
\sigma_{B} = \sqrt{1.8^{2} + 3.8^{2}} = 4.2 \text{ Torr}
$$

$$
C = x_1 - x_0 = 20 \qquad \sigma_C = 1 \text{ °C}
$$
  
calculemos agora o produto  $A\left(\frac{B}{C}\right)$   

$$
A\left(\frac{B}{C}\right) = (10 \pm 1) \frac{(404.9 \pm 4.2)}{(20 \pm 1)}
$$

Na multiplicação ou divisão propagamos a incerteza relativa. Verificamos que A e C têm incerteza entre 5% e 10%, enquanto B tem incerteza da ordem de 1%, muito menor que as incertezas de A e B. Assim, basta propagar essas duas últimas:

$$
\left[\frac{\sigma_{ABC}}{A\left(\frac{B}{C}\right)}\right]^2 = \left(\frac{1}{10}\right)^2 + \left(\frac{1}{20}\right)^2 = (0,11)^2
$$
 assim

$$
\sigma_{ABC} = A \left( \frac{B}{C} \right) (0,11) = 202,45 * 0,11 = 22
$$
 Torr

Finalmente

$$
y_i = 355,1 \pm 1,8 + 202,45 \pm 22
$$
 Torr

a incerteza no termo 202,45 é muito maior que a de  $y_0$  Acertando os significativos

 $y_i = 558 \pm 22$  Torr com incerteza relativa de 4%

 O resultado mostra que pouco adianta uma tabela para interpolação com incertezas relativas muito diferentes nas colunas. Partimos de uma tabela com ~1% de incerteza na temperatura e 0,5% de incerteza na pressão. Obtivemos um valor interpolado com 4% de incerteza.

 Existem algoritmos muito mais sofisticados (e precisos) para interpolação de tabelas, como os que usam ajustes polinomiais em 4, 6 ou mais pontos e outros esquemas. Consulte a literatura especializada ou use programas estatísticos profissionais.

# **4.1. Derivada numérica em tabelas**

 Um problema recorrente na análise de dados experimentais é obter a derivada de uma série de dados experimentais tabelados. Considere novamente o exemplo da queda livre, descrito na Figura 3.6. Suponha que temos uma série de posições em função do tempo e desejamos completar a tabela com as velocidades ou as acelerações em função do tempo. O problema é parecido com o da interpolação de tabelas descrito em 4.1.

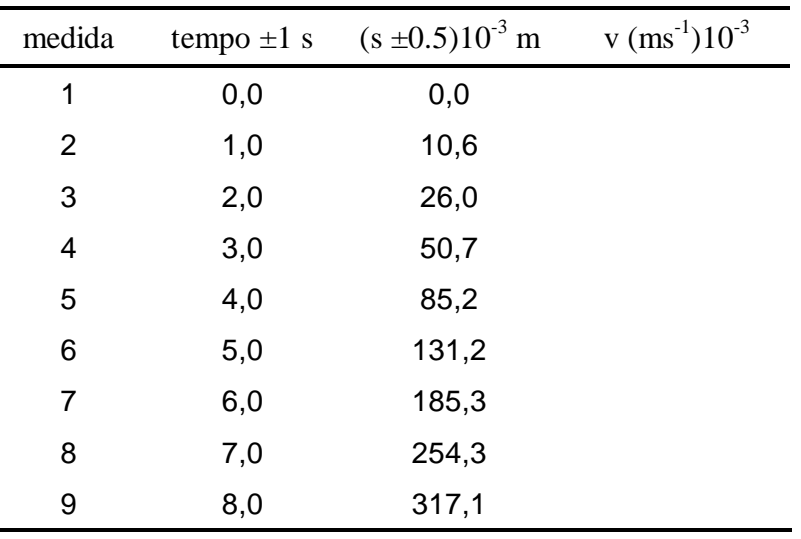

Tabela 4.2. Posições e tempos de um corpo em queda livre.

Na Tabela 4.2 temos as posições do corpo em queda livre.

Desejamos completar na tabela, a coluna com as velocidades instantâneas do corpo, mas a única coisa que sabemos fazer é calcular a velocidade média do corpo num intervalo de tempo dado:

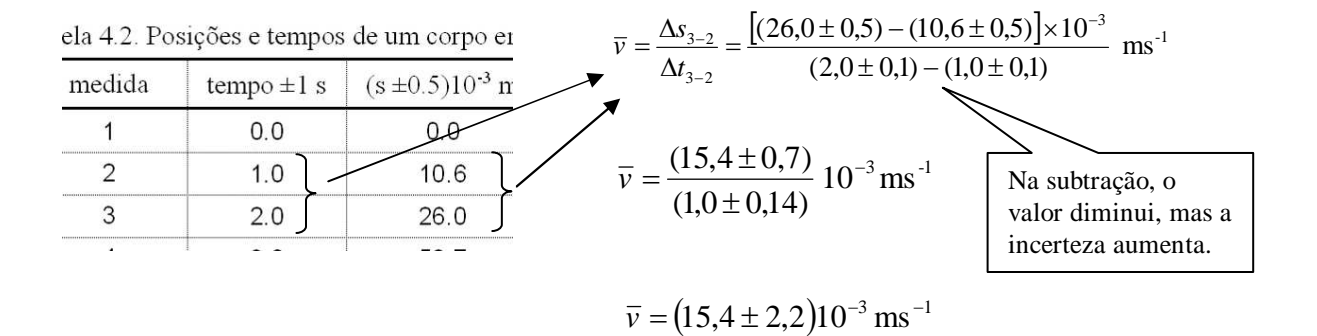

Como associar a velocidade média no intervalo à velocidade instantânea? e em qual tempo? Em nossas aulas de cálculo vimos que a "média" num intervalo pode ser associada ao valor instantâneo no centro do intervalo. Podemos associar a velocidade média no intervalo à velocidade instantânea no centro do intervalo  $v_t = v(t = 1.5) = \overline{v}_{3-2}$ 

$$
v(t = 1.5) = (15.4 \pm 2.2)10^{-3}
$$
 ms<sup>-1</sup>

Para preencher a Tabela 4.2. teremos que criar uma linha extra entre as linhas 2 e 3 para incluir uma velocidade instantânea em *t* = 1,5 s

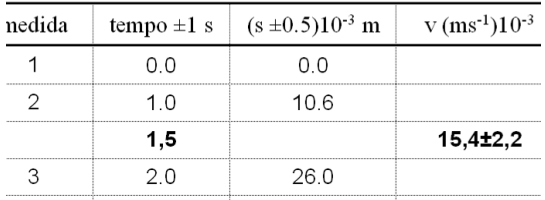

 Isso não é prático. Iremos criar várias linhas extra e não poderemos associar posições e velocidades do corpo, pois os valores das posições e velocidades estarão em tempos diferentes. Podemos entretanto pular uma linha na Tabela 4.2. e associar a velocidade média no intervalo ao tempo médio dentro do intervalo. Isso só é possível porque os intervalos de tempo são iguais.

Usando as linhas 2 e 4 na tabela 4.2.

$$
v_3 = \frac{s_4 - s_2}{t_4 - t_2} = \frac{[(50.7 \pm 0.5) - (10.6 \pm 0.5)] \times 10^{-3}}{(3.0 \pm 0.1) - (1.0 \pm 0.1)}
$$
 ms-1

$$
v_3 = (20.1 \pm 1.5)10^{-3}
$$
 ms-1

A Tabela 4.2 recalculada fica como mostrado abaixo. No tempo t = 2,0s temos a posição e a velocidade (instantânea) do corpo.

|                | $\cdot$         |                         |                                         |
|----------------|-----------------|-------------------------|-----------------------------------------|
| medida         | tempo $\pm 1$ s | $(s \pm 0.5) 10^{-3}$ m | $v$ (ms <sup>-1</sup> )10 <sup>-3</sup> |
| 1              | 0,0             | 0,0                     |                                         |
| $\overline{2}$ | 1,0             | 10,6                    |                                         |
| 3              | 2,0             | 26,0                    | $20,1 \pm 1,5$                          |
|                | 3,0             | 50,7                    |                                         |
|                |                 | ٠                       |                                         |
|                |                 | ٠                       |                                         |

Tabela 4.2'. Posições e tempos de um corpo em queda livre.

Um detalhe para seus estudos futuros: A velocidade na linha 3 foi calculada usando dados das linhas 2 e 4. A velocidade na linha 5 será calculada usando as posições nas linhas 4 e 6. Assim, a posição na linha 4 entra no cálculo de v<sub>3</sub> e v<sub>5</sub>. Podemos afirmar que, v<sub>5</sub> depende de v<sub>3</sub>, ou seja, v<sub>3</sub> e v<sub>5</sub> estão correlacionados. Isso fere a hipótese de dados não correlacionados, suposta na propagação de incertezas. Rigorosamente, a propagação de incertezas é um pouco diferente da usada aqui (veja Vuolo, 1992).

# 5. REFERÊNCIAS E BIBLIOGRAFIA RECOMENDADA

Alvin Hudson, Rex Nelson. *University Physics*, 2nd Ed. Saunders College Publishing. 1990.

- Coraci P. Malta., FAP139, Laboratório de Física 2. IFUSP, 1997.Textos e descrição dos equipamentos do laboratório didático do IFUSP.
- Frota, Maurício Nogueira, Ohayon, Pierre. eds. Padrões e Unidades de Medida Referências Metrológicas da França e do Brasil. INMETRO - Rio de Janeiro: Qualitymark Ed. 1999. 120p
- Helene, Otaviano A.M. e Vanin, Vito R. Tratamento estatístico de dados em física experimental. Ed. Edgard Blücher, São Paulo, SP. 1981.
- INMETRO, SBM. Guia para expressão da incerteza de medição. ABNT, Rio de Janeiro. (1998). 120p
- Richard P. Feynman., Robert B. Leighton, e Matthew Sands. Lectures on Physics, Vol. 1. 1971.
- Saad, Fuad Daher, Yamamura, Paulo; Watanabe, Kazuo . Introdução a interpretação gráfica de dados, gráficos e equações. 25p. IFUSP (sem data).
- Vuolo, José Henrique. Fundamentos da teoria de erros. Ed. Edgard Blücher, São Paulo, SP. 2a Ed. 1992.
- Yamamura, Paulo e Watanabe, Kazuo Instrumentos de Medição in Manuais Didáticos de Física. 18p. IFUSP (sem data).